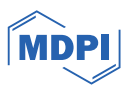

# *Article* **Integrated Visual Software Analytics on the GitHub Platform**

**Willy Scheibel 1,\* [,](https://orcid.org/0000-0002-7885-9857) Jasper Blum <sup>1</sup> , Franziska Lauterbach <sup>1</sup> , Daniel Atzberger <sup>1</sup> and Jürgen Döllner <sup>1</sup>**

<sup>1</sup> Hasso Plattner Institute, Digital Engineering Faculty, University of Potsdam

**\*** Correspondence: willy.scheibel@hpi.uni-potsdam.de

**Abstract:** Readily available software analysis and analytics tools are often operated within external <sup>1</sup> services, where the measured software analysis data is kept internally and no external access to the 2 data is available. We propose an approach to integrate visual software analysis on the GitHub platform 3 by leveraging GitHub Actions and the GitHub API, covering both analysis and visualization. The <sup>4</sup> process is to perform software analysis for each commit, e.g., static source code complexity metrics, <sup>5</sup> and augment the commit by the resulting data, stored as git objects within the same repository. We show that this approach is feasible by integrating it into 64 open source TypeScript projects. Further, we analyze the impact on Continuous Integration (CI) run time and repository storage. The stored 8 software analysis data is externally accessible to allow for visualization tools, such as software maps. The effort to integrate our approach is limited to enabling the analysis component within the a  $\frac{100}{2}$ project's CI on GitHub and embed an HTML snippet into the project's website for visualization. This 11 enables a large amount of projects to have access to software analysis as well as provide means to <sup>12</sup> communicate the current status of a project.

**Keywords:** Software Analytics; Software Visualization; Software Maps; Continuous Integration <sup>14</sup>

# **1. Introduction** 15

During the software development process, a large amount of data is created and stored  $_{16}$ in the various software repositories. For example, changes to the code are managed in a  $_{17}$ version control system, tasks are organized in an issue tracking system, and errors that occur are documented in a bug tracking system. Software analytics uses software data <sup>19</sup> analysis and information visualization techniques "to obtain insightful and actionable  $\Box$ information from software artifacts that help practitioners accomplish tasks related to  $21$ software development, systems, and users" [\[1\]](#page-16-0). The applications in which software analysis  $\frac{2}{2}$ is used are diverse [\[2\]](#page-16-1), e.g., effort estimation [\[3\]](#page-16-2), social network analysis [\[4\]](#page-16-3), or using  $\frac{23}{2}$ visualization to support program comprehension tasks  $[5-7]$  $[5-7]$ . Of particular relevance is the  $\frac{24}{4}$ analysis of git repositories [\[8\]](#page-16-6), as widely used type of repositories, and GitHub as popular  $\frac{25}{25}$ social coding platform [\[9\]](#page-16-7). Various platforms have been developed to provide software  $266$ analytics services to stakeholders  $[10-12]$  $[10-12]$ . These analytics services either integrate directly  $27$ into the Continuous Integration (CI) pipeline or they are to be operated externally  $[13]$ . 28 In both cases, only a higher-level view on the analysis results are reported back to the  $\frac{29}{29}$ developer by means of a review command, or a dashboard overview or visualization on  $\frac{30}{20}$ the services' side. On the other hand, there are low-level tools available for direct use<sup>[1](#page-0-0)</sup>, but an they are usually operated within those analytics services or their results are only used at  $32$ a higher level. While the techniques and tools are available for open source and industry  $\frac{33}{2}$ projects, the processing steps as well as the data storage of software analysis data is usually <sup>34</sup> considered separate to the source code repository. For example, the source code of an open  $\frac{35}{25}$ source project like Angular can be hosted on GitHub and build using GitHub Actions  $[14]$ ,  $\frac{36}{10}$ but software analysis is performed through external services and external storage – here,  $\frac{37}{2}$ 

<span id="page-0-0"></span><sup>1</sup> <https://analysis-tools.dev/>

**Citation:** Scheibel, W.; Blum, J.; Lauterbach, F.; Atzberger, D.; Döllner, J. Integrated Visual Software Analytics on the GitHub Platform. *Computers* **2024**, *1*, 0. [https://doi.org/](https://doi.org/10.3390/computers1010000)

Received: Revised: Accepted: Published:

**Copyright:** © 2024 by the authors. Submitted to *Computers* for possible open access publication under the terms and conditions of the Creative Commons Attribution (CC BY) license [\(https://](https://creativecommons.org/licenses/by/4.0/) [creativecommons.org/licenses/by/](https://creativecommons.org/licenses/by/4.0/) 4.0/).

<span id="page-1-2"></span>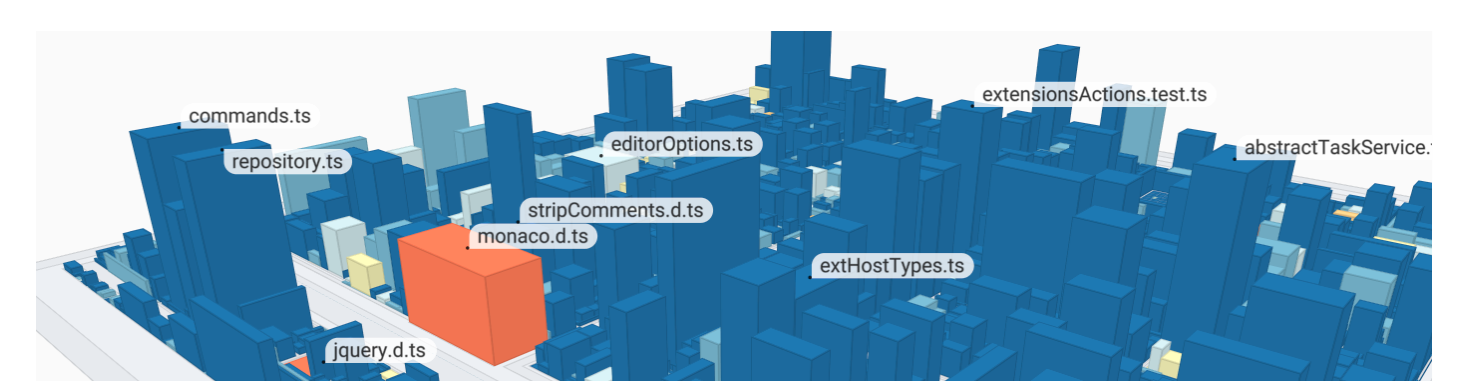

**Figure 1.** A 2.5D interactive software map visualization of the Microsoft vscode software project.

GitHub CodeQL<sup>[2](#page-1-0)</sup> and OpenSSF Scorecards<sup>[3](#page-1-1)</sup>. Using readily available, external services  $\Box$  38 allows for easy-to-integrate software analysis, but the analysis results are kept internally  $\frac{39}{2}$ by the operators of those services – an association of source code to the derived analysis  $40$ data is not considered. This comes with a number of limitations on the availability and  $_{41}$ reusability of those software data. For one, the performed analyses are I/O-intensive,  $42$ implementation-specific, and usually time-consuming, as whole software projects and 43 further software data repositories are parsed and analyzed. Second, the derived data is not 44 externally available for further processing and visualization. Third, using external services 45 limits the available analyses by means of mining tools, software metrics, and higher-level  $\frac{46}{16}$ analysis and reports. The latter two impedes easy access to "resources and tools needed for  $\frac{47}{47}$ practitioners to experiment and use MSR techniques on their repositories" [\[15\]](#page-16-12). Last, this 48 unavailability of the analysis data for third parties leads to multiple computations of such  $\frac{49}{49}$ analyses as there is a broad interest in software measurements, e.g., by the Mining Software  $\frac{50}{2}$ Repositories community and for software quality assurance and modern development 51 processes and practices. To summarize, current state of the art has the following limitations:  $52$ 

- 1. Readily available software analytics tools are often operated as external services, <sup>53</sup>
- 2. where measured software analysis data is kept internal,
- 3. and no external use of the data is available.  $\frac{55}{2}$

We propose an approach to derive software analysis data during the execution of a  $_{56}$ project's CI pipeline and store the results within its source code repository. This approach  $57$ is exemplified using GitHub and GitHub Actions together with an exemplary set of static s8 source code complexity metrics. For this, we propose a default component to run for 59 software analysis, such that software metrics are computed and stored on a per-commit  $\sim$ basis. As accessible storage location, we use the git object database and mirror the commit  $\epsilon$ <sub>1</sub> graph structure to augment existing commits with software analysis data. We use the 62 GitHub API to store the software analysis data within the git repository. This data can  $63$ later be used for further software analyses and software visualization [\(Figure 1\)](#page-1-2). Although  $64$ CI and GitHub Actions are often used to ensure quality and thus approachability of a  $65$ project, using them to provide a form of public self-representation whose underlying data 66 is reusable is underrepresented [\[16,](#page-16-13)[17\]](#page-16-14). We validate our approach with a case study on  $\sigma$ 64 open source GitHub projects written in TypeScript and show the performance impact <sup>68</sup> on the CI and memory impact on the git repository. Last, we discuss the approach in the  $\sim$ context of the diverse set of open source projects, different development environments, and  $\sigma$ analysis scenarios. The state of the state of the state of the state of the state of the state of the state of the state of the state of the state of the state of the state of the state of the state of the state of the sta

The remainder of this paper is structured as follows. Section 2 introduces related work. 72 In Section 3, we present our approach and prototypical implementation for integrated 73 software analytics. In Section 4, we describe our case study and evaluation of run-time  $\frac{74}{14}$ 

<span id="page-1-0"></span><sup>2</sup> [codeql.github.com/](https://codeql.github.com/)

<span id="page-1-1"></span> $3$   $\overline{Q}$  [ossf/scorecard](https://github.com/ossf/scorecard)

performance and memory overhead. We discuss the approach in Section 5, focusing on  $75$ limitations and extensibility. In Section 6, we conclude this work.

# **2. Related Work** <sup>77</sup>

Software analyses became a standard activity during software development that is  $\frac{1}{2}$ usually executed as part of the CI pipeline. Thereby, the activity can be decomposed into  $\frac{1}{79}$ several phases: (1) software repository mining, (2) optional intermediate storage, and (3)  $\text{ }$  so communication of the results. Specific to our proposed approach, the corresponding related  $\frac{1}{81}$ work can be categorized into (1) tools for mining software repositories, (2) software metric  $\frac{1}{82}$ storage and storage formats,  $(3)$  and software visualization. As the overall process targets  $\frac{83}{10}$ an integration of software analytics into the GitHub platform, general software analytics  $\frac{84}{100}$ systems are related work as well.  $\frac{1}{35}$  as  $\frac{1}{35}$  as  $\frac{1}{35}$  as  $\frac{1}{35}$  as  $\frac{1}{35}$  as  $\frac{1}{35}$  as  $\frac{1}{35}$  as  $\frac{1}{35}$  as  $\frac{1}{35}$  as  $\frac{1}{35}$  as  $\frac{1}{35}$  as  $\frac{1}{35}$  as  $\frac{1}{35}$  as  $\frac{1}{$ 

#### *2.1. Tools for Mining Software Repositories* <sup>86</sup>

Version control systems, such as git, enable collaborative work on software projects.  $\frac{87}{100}$ All activities and the entire history of a project are stored in a repository, which provides  $\frac{88}{88}$ much information for further analysis. Example applications for analyzing git repositories  $\frac{89}{90}$ include capturing static and dynamic software metrics  $[18-20]$  $[18-20]$ , locating expertise among  $\bullet$ developers [\[21\]](#page-16-17), or measuring environmental sustainability [\[22\]](#page-16-18). The extraction of relevant  $\frac{91}{10}$ data requires efficient processing tools, e.g., for compiling software metrics [\[23\]](#page-16-19). An  $\frac{92}{2}$ example of such a tool is *PyDriller*, which allows efficient extraction of software metrics <sup>93</sup> from a git repository [\[24\]](#page-17-0). By combining different optimizations, e.g., in-memory storage  $_{94}$ and caching, *pyrepositoryminer* provides an alternative tool that shows better performance. <sup>95</sup> Other examples with different aspects of variation are (1) *ModelMine* [\[25\]](#page-17-1), a tool focusing 96 on mining model-based artifacts, (2) *GitcProc* [\[26\]](#page-17-2), a tool based on regular expressions for <sup>97</sup> extracting fine-grained source code information, (3) *Analizo* [\[27\]](#page-17-3), a tool with support for object-oriented metrics in multiple languages, (4) *LineVul* [\[28\]](#page-17-4), an approach for predicting <sup>99</sup> vulnerability within source code, and (5) *srcML* [\[29\]](#page-17-5), an infrastructure for the exploration, 100 analysis, and manipulation of source code.  $101$ 

In addition to efficiently processing individual projects, it is often necessary to process 102 entire collections of projects, for example, to generate data for training ML procedures. One  $_{103}$ of the first attempts to make data from GitHub accessible for research is *Boa* [\[30\]](#page-17-6). Besides <sup>104</sup> the infrastructure, it provides a domain-specific language and web-based interface to 105 enable researchers to analyze GitHub data. Similarly, *GHTorrent* provides an infrastructure <sup>106</sup> for generating datasets from GitHub [\[31\]](#page-17-7), which can further be made available for local  $_{107}$ storage [\[32\]](#page-17-8). An infrastructure that also provides a frontend is given by *SmartSHARK* [\[33\]](#page-17-9). <sup>108</sup> A technical hurdle in crawling large datasets from GitHub is the limitation of API requests. 109 *Crossflow* addresses this problem through a distributed infrastructure [\[34\]](#page-17-10). Besides source 110 code, other software repositories, e.g., issue tracking systems or mailing lists, are also  $\frac{1}{111}$ suitable for collecting information for subsequent analyses [\[35\]](#page-17-11).

# *2.2. Metric Storage Formats* <sup>113</sup>

Source code metrics and similar software analyses are directly derived from recorded 114 software data are often cached or stored after computation. This is feasible as such metrics 115 and analyses are determinate and desirable as their computation can be time- and memory- <sup>116</sup> intensive. For such storage, state-of-the-art approaches are applicable and usually chosen 117 based on structural complexity, amount of data, and a developers' personal preference [\[36\]](#page-17-12). <sup>118</sup> As a result, there is a broad diversity in used data models, storage systems, and formats. 119 With a file focus, the common formats XML  $[37]$ , ARFF  $[38]$ , CSV  $[39]$ , and JSON – more  $_{120}$ specifically JSONL  $[40]$  – are used as well. Specific to the Moose system, there is also  $\frac{121}{121}$ the MSE file format to store static source code metrics  $[41]$ . As a standardized format  $122$ for static source code analysis results, there is the  $SARIF<sup>4</sup>$  $SARIF<sup>4</sup>$  $SARIF<sup>4</sup>$  file format that is also used by  $_{123}$ 

<span id="page-2-0"></span><sup>4</sup> https://sarifweb.azurewebsites.net/

GitHub for their security dashboard. These approaches are not strictly used in isolation, 124 but can be used in combination as well  $[11,42]$  $[11,42]$ . Although stored as files, for subsequent  $125$ analyses in individual MSR use cases, these metrics are further gathered and stored into 126 own databases [\[43\]](#page-17-19). For example, relational databases as Postgres are used by projects as  $127$ source ${d}^5$  ${d}^5$  and Sonarqube<sup>[6](#page-3-1)</sup>. **.** 128

# **2.3.** Software Visualization 129

For the observation of recorded metrics by a user, they can be depicted using a tablestructured representation. However, this approach does not scale for even mid-sized 131 projects  $[44]$ . As software itself has no intrinsic shape or gestalt, the area of software  $\frac{132}{2}$ visualization provides techniques for representing software projects' structure, behavior, or 133 evolution for supporting the stakeholders in different program comprehension tasks. In  $_{134}$ many cases, the layout of a visualization is derived from a project's folder hierarchy [\[45\]](#page-17-21), 135 e.g., when using treemaps [\[46\]](#page-18-0). Software metrics can be mapped on the visual attributes 136 of treemaps, e.g., texture, color, and size  $[47]$ . Especially, 2.5D treemaps provide further  $_{137}$ visual attributes, which motivates their use for exploring large software projects by means <sup>138</sup> of code cities [\[48\]](#page-18-2), software cities [\[49\]](#page-18-3), or software maps [\[5\]](#page-16-4). Besides hierarchy-preserving <sup>139</sup> visualizations, layouts can also be generated based on the semantic composition of software <sup>140</sup> projects  $[50,51]$  $[50,51]$ . In this case, abstract concepts in the source code are captured by applying  $_{141}$ a topic model, which results in a high-dimensional representation of each source code file. 142 The local and global structures within the high-dimensional representation are captured in a <sup>143</sup> two-dimensional scatter plot after using dimensionality reduction techniques. By enriching <sup>144</sup> the visualization with cartographic metaphors or the placement of glyphs, software metrics  $_{145}$ can be mapped in the visualization.  $146$ 

### *2.4. Software Analytics Systems* <sup>147</sup>

Various *Software as a Service (SaaS)* platforms have been developed to gain insights <sup>148</sup> from the development process and support developers in their work. Thereby, the intended  $_{149}$ use case is either (1) software analytics for a single project or (2) software repository  $_{150}$ mining for a large set of projects. The former use case is supported by platforms such 151 as Sonarqube and the source ${d}$  Community Edition. The latter use case is supported by  $_{152}$ research platforms such as MetricMiner [\[52\]](#page-18-6) and GrimoireLab [\[53\]](#page-18-7). For metrics already 153 measured by GitHub, there is also Google BigQuery for Github<sup>[7](#page-3-2)</sup>, which allows to access  $_{154}$ the data using an SQL interface. Last, there are some software analytics platforms that are 155 deemed to be used for both use cases – serving both researchers and software developers 156 – such as Microsoft *CODEMINE* [\[11\]](#page-16-20). Another example is *Nalanda*, which comprises a <sup>157</sup> socio-technical graph and index system to support expert and artifact recommendation 158 tasks [\[12\]](#page-16-9). As main demarcation and apart from readily available tools, infrastructures 159 and full-featured, external software analytics services, we propose an extension to visual 160 software analytics by means of an integrated approach within the GitHub platform.

# **3. Approach** 162

Our proposed approach consists of two components: software analysis and software 163 visualization. The software analysis component builds upon GitHub Actions to provide <sup>164</sup> per-commit software analysis while storing the results as blobs in the git objects database <sup>165</sup> of a project. The results are available for further processing and visualization for internal 1666 and external use cases, e.g., software visualization [\(Figure 1\)](#page-1-2). Our software visualization  $_{167}$ demonstrator is implemented as a web application that fetches the analyzed data and <sup>168</sup> renders them in an interactive software map client.

<span id="page-3-0"></span><sup>5</sup> https://github.com/src-d/sourced-ce

<span id="page-3-1"></span><sup>6</sup> https://www.sonarsource.com/products/sonarqube/

<span id="page-3-2"></span><sup>7</sup> [cloud.google.com/blog/topics/public-datasets/github-on-bigquery-analyze-all-the-open-source-code](https://cloud.google.com/blog/topics/public-datasets/github-on-bigquery-analyze-all-the-open-source-code)

<span id="page-4-0"></span>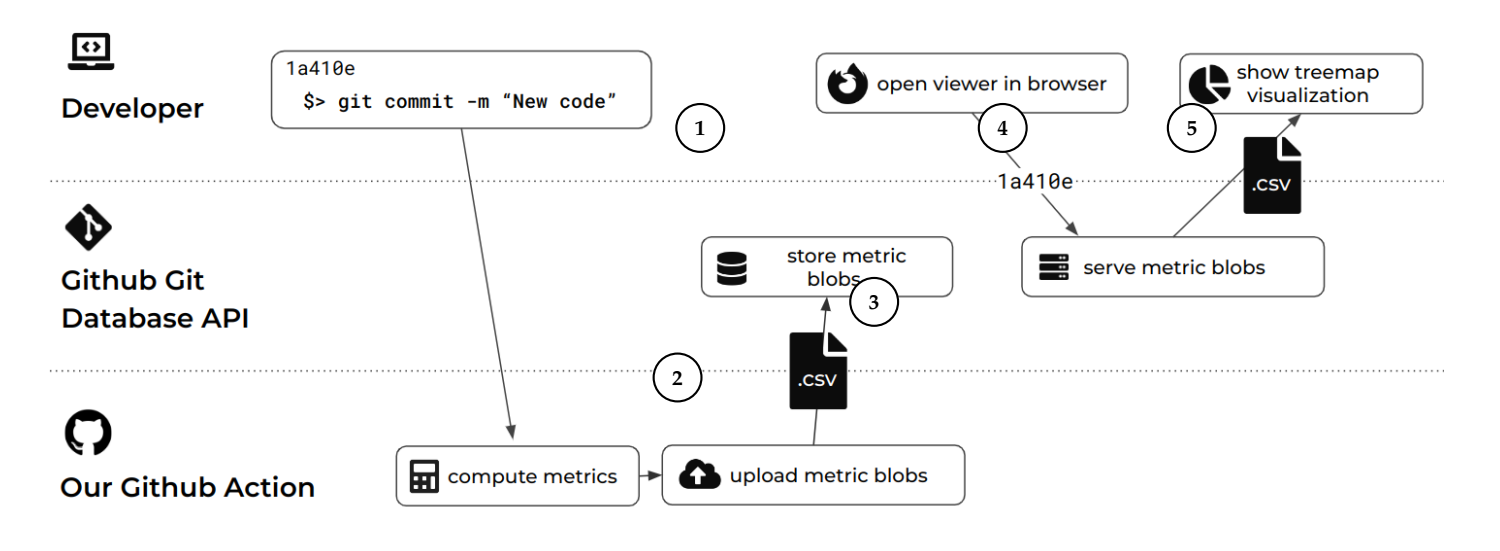

**Figure 2.** Process overview showing the participation of different actors through our data processing pipeline triggered by a new commit. After processing, a visualization component can query the resulting software analytics data and derive visualization artifacts, such as software maps.

#### *3.1. Process Overview* <sup>170</sup>

Both the analysis and the visualization operate in an isolated manner with a shared  $171$ point of interaction: the git repository of the software project on GitHub [\(Figure 2\)](#page-4-0). The 172 analysis component integrates into the GitHub CI process and the visualization component  $_{173}$ integrates into web pages, e.g., hosted by GitHub Pages. The overall process is split into  $174$ phases matching the two components and is summarized as follows: the analysis phase <sup>175</sup> including storage of the results  $(1 - 3)$ , and the visualization phase  $(4 - 5)$ . The analysis 176 phase is started when a developer creates and pushes a commit to the git repository, <sup>177</sup> starting its CI  $(1)$ . After project-specific analysis  $(2)$ , the software analytics data is added to  $178$ the repository as git blob objects  $(3)$ . This allows to annotate each commit of a repository  $179$ with project-specific software analysis data, such as source code metrics. Later, this data can  $_{180}$ be queried and fetched from a client component  $\overline{4}$  and used for visualizing the software  $\overline{181}$ project  $(5)$ . For example, we use the data to derive a representative visualization of a  $_{182}$ software project that can be shown to maintainer, developers, contributors, stakeholder, 183 and visitors (examples in [Figure 6\)](#page-8-0). Such a visualization can be embedded into a project's  $_{184}$ landing page and serve as a self-presentation to potential new collaborators and even 185 long-time collaborators. 186

### *3.2. Analysis* 187

The analysis is designed to be part of a project's CI process. As such, we designed 188 an extension to available CI processes on GitHub by means of a GitHub Action. This 189 action is specifically designed to analyze the source code for a given commit  $(1)$ , i.e., the 190 CI can be configured to execute this action on push to a branch. The general processing  $_{191}$ approach for this action is to collect the source code, apply static source code metrics, and 192 store the results. However, choosing metrics for analysis is highly dependent on the used 193 programming languages, the quality goals, and available implementations. As such, we <sup>194</sup> see this as a major point of variation for future work. The interface for GitHub Actions for 195 integrating potential metrics implementations is a Docker container, which allows for a 196 highly flexible use of available tools and own developments of metrics.

#### **3.3. Storage** 198

The output of the analysis component is then stored within the git repository. Such a  $_{199}$ repository could contain different types of objects, but for interoperability and available 200

<span id="page-5-1"></span>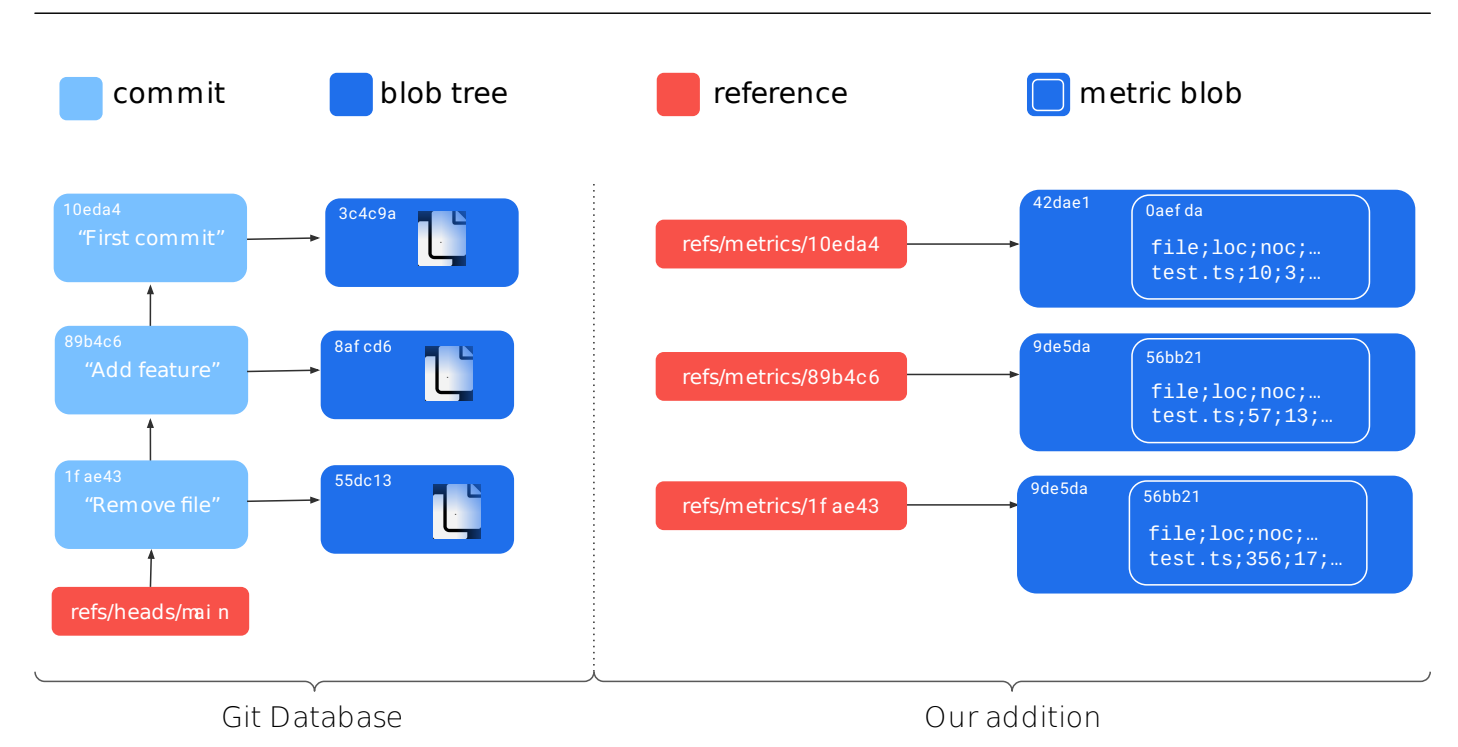

**Figure 3.** Proposed data structure to save commit-based metadata in the git object database. Each commit with software data references the original commit through name matching.

APIs we focused on files to represent software analysis data. Specific to our prototype, we  $_{201}$ use a CSV file format where each line contains the measurements for a source code file, iden-<br>  $202$ tified by its file path. Although these metric files are created within a Docker container, this 203 container has only read-only access to the git repository. Instead, we use the GitHub API to <sup>204</sup> store these files within blobs ${}^{8}$  ${}^{8}$  ${}^{8}$ . The API allows to manipulate the git trees and refs using the 205 /repos/{owner}/{repo}/git/trees and /repos/{owner}/{repo}/git/refs endpoints, <sup>206</sup> respectively. This file is then committed to the git repository using a commit-specific  $_{207}$ git refs tree in the location refs/metrics/{sha} [\(Figure 3\)](#page-5-1). This allows to query the <sup>208</sup> software analysis data within the refs/metrics subtree from a given git SHA later on. 209 For convenience, we create and maintain specific git refs to branches as well. The sequence of requests is as follows. We first create a tree by sending a POST request to the  $\frac{211}{211}$ /repos/{owner}/{repo}/git/trees endpoint. The APIs response will contain a SHA-1 <sup>212</sup> hash of the newly created tree. We then create a reference under refs/metrics/{sha}, 213 storing the SHA reference to the tree. This is achieved by a further POST request to the 214 /repos/{owner}/{repo}/git/refs endpoint. This ensures that the blob tree is retrievable  $_{215}$ for every analyzed commit. Last, we populate the tree with the CSV file. <sup>216</sup>

# *3.4. Visualization* <sup>217</sup>

The per-commit software analysis data is then available for fetching and visualization <sup>218</sup> by the visualization component. This visualization is a hierarchy visualization by means of <sup>219</sup> a *software map*, as we chose to measure software metrics per file that is organized in a file  $_{220}$ tree. The data retrieval consists of multiple requests and uses the GitHub API as follows. <sub>221</sub> The prototype first request the metrics reference for a certain commit using a GET request 222 to the endpoint /repos/{owner}/{repo}/git/refs. The retrieved tree SHA is then used  $_{223}$ to request an intermediate blob tree at the /repos/{owner}/{repo}/git/trees endpoint. 224 This gives us a tree that stores the SHA reference to the blob containing our metrics data. 225 This hash is then used to request the blob using another GET request, this time to the  $_{226}$ /repos/{owner}/{repo}/git/blobs endpoint. Once the blob is retrieved, the last step is  $_{227}$ 

<span id="page-5-0"></span><sup>8</sup> <https://git-scm.com/book/en/v2/Git-Internals-Git-Objects>

<span id="page-6-3"></span>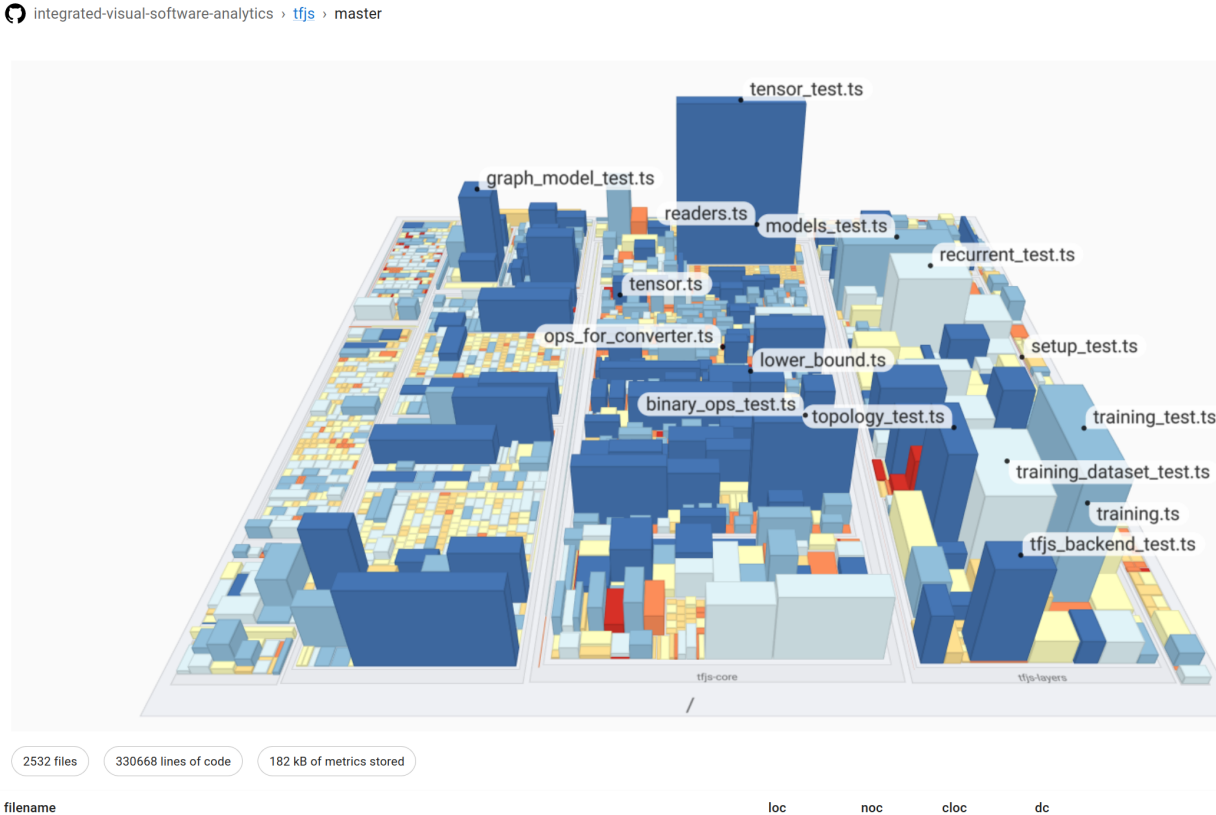

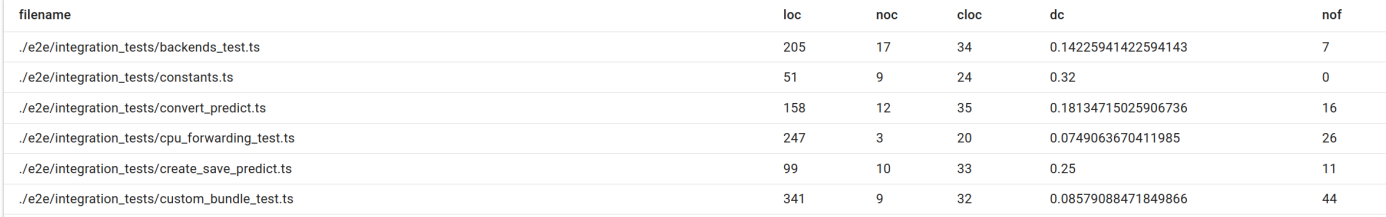

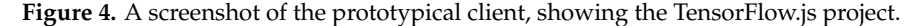

to decode the *base64*-encoded content of the blob to retrieve the metrics content that is  $_{228}$ stored as a CSV string. 229

Parsing this string as tabular data results in a dataset suitable for software maps. 230 Thereby, the software map visualization technique is a 3D-extruded information landscape 231 that is derived from a 2D treemap layout. The tree structure for the treemap layout is  $_{232}$ hereby derived from the tree structure of the file path. The available visual variables in the 233 visualization are footprint area (weight), the extruded height (height) and leaf color (color). <sup>234</sup> The visualization allows for basic navigation through the 3D scene, allowing users to make <sub>235</sub> themselves familiar with the project and build up a mental map  $[54]$ .

#### *3.5. Prototype Implementation Details* <sup>237</sup>

We prototypically implemented the proposed approach as an open source project on 238 GitHub. It is available within the project github-software-analytics-embedding<sup>[9](#page-6-0)</sup>. Addi-  $\frac{239}{2}$ tionally, we provide the GitHub Action on the market place<sup>[10](#page-6-1)</sup>. Adding this action to a  $_{240}$ repository enables the integration of the prototypical TypeScript source code metrics for 241 [n](#page-6-3)ew commits. An example client<sup>[11](#page-6-2)</sup> that is build with *React* is hosted on GitHub Pages [\(Fig-](#page-6-3) $_{242}$ ) [ure 4\)](#page-6-3). However, the client could also be embedded on any self-hosted web page (such as  $_{243}$ 

<span id="page-6-0"></span><sup>9</sup>  $\bigcirc$  [hpicgs/github-software-analytics-embedding](https://github.com/hpicgs/github-software-analytics-embedding)<br>10 https://github.com/markotplace/actions/analytics-

<span id="page-6-1"></span><sup>10</sup> <https://github.com/marketplace/actions/analytics-treemap-embedding-action><br>11 https://briggs.github.jo/github.gofturare.analytics.grabadding

<span id="page-6-2"></span><sup>11</sup> <https://hpicgs.github.io/github-software-analytics-embedding>

<span id="page-7-0"></span>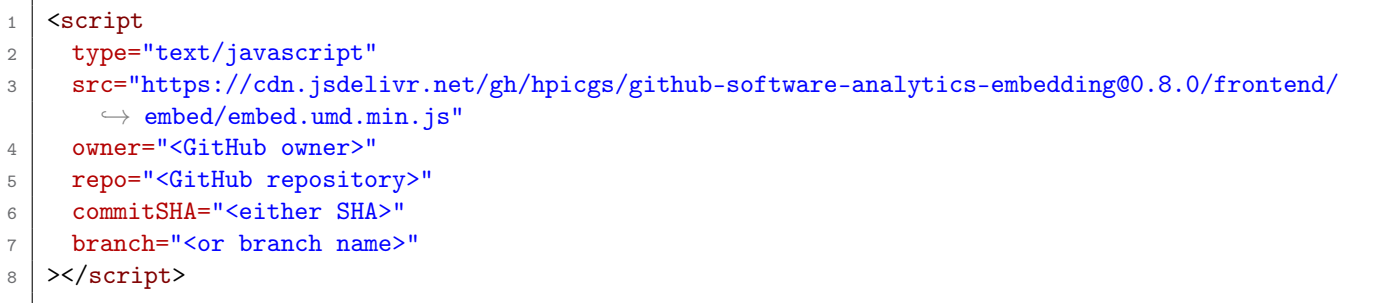

**Figure 5.** HTML script tag that loads the client and initializes the visualization with the given GitHub project and commit.

GitHub pages) using just an HTML script tag [\(Figure 5\)](#page-7-0). Our prototypical analysis module  $_{244}$ is written in TypeScript. We decided to use TypeScript as a programming language because 245 it provides first-citizen support for TypeScript code analysis using the TypeScript compiler <sup>246</sup> API. The analysis code first creates an abstract syntax tree (AST) for each TypeScript file  $_{247}$ in the specified repository path. Then, the AST is used for static source code analysis. We  $_{248}$ decided to focus on a few simple software metrics, which include: <sup>249</sup>

- Lines of Code  $(LoC)$
- **Following Structure (NoC)** 251
- **Comment Lines of Code (CLoC)** 252
- **Density of Comments (DoC)** 253
- Number of Functions (NoF) <sup>254</sup>

The LoC metric returns the total number of source code lines a source file contains. NoC 255 counts the occurrence of comments, counting both single-line comments and multi-line <sup>256</sup> comments as one, while CLoC focuses on the code lines comments take up in a file. A  $_{257}$ single-line comment would therefore count as one, while multi-line comments would count <sub>258</sub> as their respective number of lines. The DoC is calculated by dividing the sum of CLoC and <sup>259</sup> LoC by the CLoC. The number of functions NoF count the number of method declarations  $_{260}$ and function declarations within a source code file. 261

# **4. Evaluation** 262

We integrated our approach as GitHub Action into 64 open source TypeScript projects <sub>263</sub> of various sizes. Then, we benchmarked the performance of this action and resource <sup>264</sup> consumption within the git repository. Specifically, we compared the transmission size of a  $265$ single metric blob, the pure metric calculation time for all TypeScript files in the repository, the total execution time of our GitHub Action, and an extrapolated metric blob memory <sub>267</sub> consumption when used for every commit on the *main*<sup>[12](#page-7-1)</sup> branch. Thereby, the integration process consisted of forking and adding the GitHub workflow file to each of the repositories, <sup>269</sup> which took approximately two minutes per project.  $270$ 

#### *4.1. Case Study* <sup>271</sup>

The projects were chosen to use TypeScript as one of their programming languages while being either known to the authors or popular within the community (see details in [Table A1](#page-19-0) and [Table A2\)](#page-20-0). These projects differ largely in size, application area and  $_{274}$ development processes. The only common characteristic is the set of chosen programming <sub>275</sub> language TypeScript or the availability of TypeScript typings, i.e., that the project contains ts files. The size of the projects range from only a couple of files with a few hundred lines of code to almost 35 k source code files with above 6.5 M lines of code. Four example  $_{278}$ projects are highlighted in [Table 1](#page-8-1) and [Figure 6;](#page-8-0) the remainder is available in the appendix,

<span id="page-7-1"></span><sup>&</sup>lt;sup>12</sup> The main branch is a placeholder identifier for the mainly used branch in the project. It may be named differently, such as master, dev, or develop.

<span id="page-8-1"></span>**Table 1.** Excerpt of the TypeScript repositories used for evaluation. The number of commits relate to the observed branch. The number of files represent the number of TypeScript source code files in the most current commit on the branch. The lines of code (LoC) are the lines of code from the TypeScript source code files. The overall share of TypeScript to the other programming languages (TS) is the self-declaration of GitHub and is a rough estimate. The full list is provided in [Table A1](#page-19-0) and [Table A2.](#page-20-0)

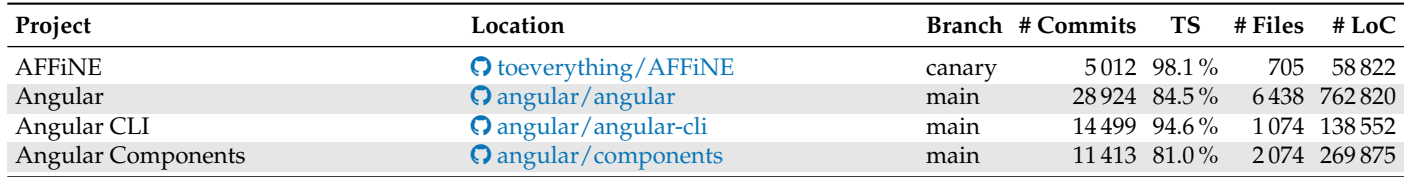

<span id="page-8-0"></span>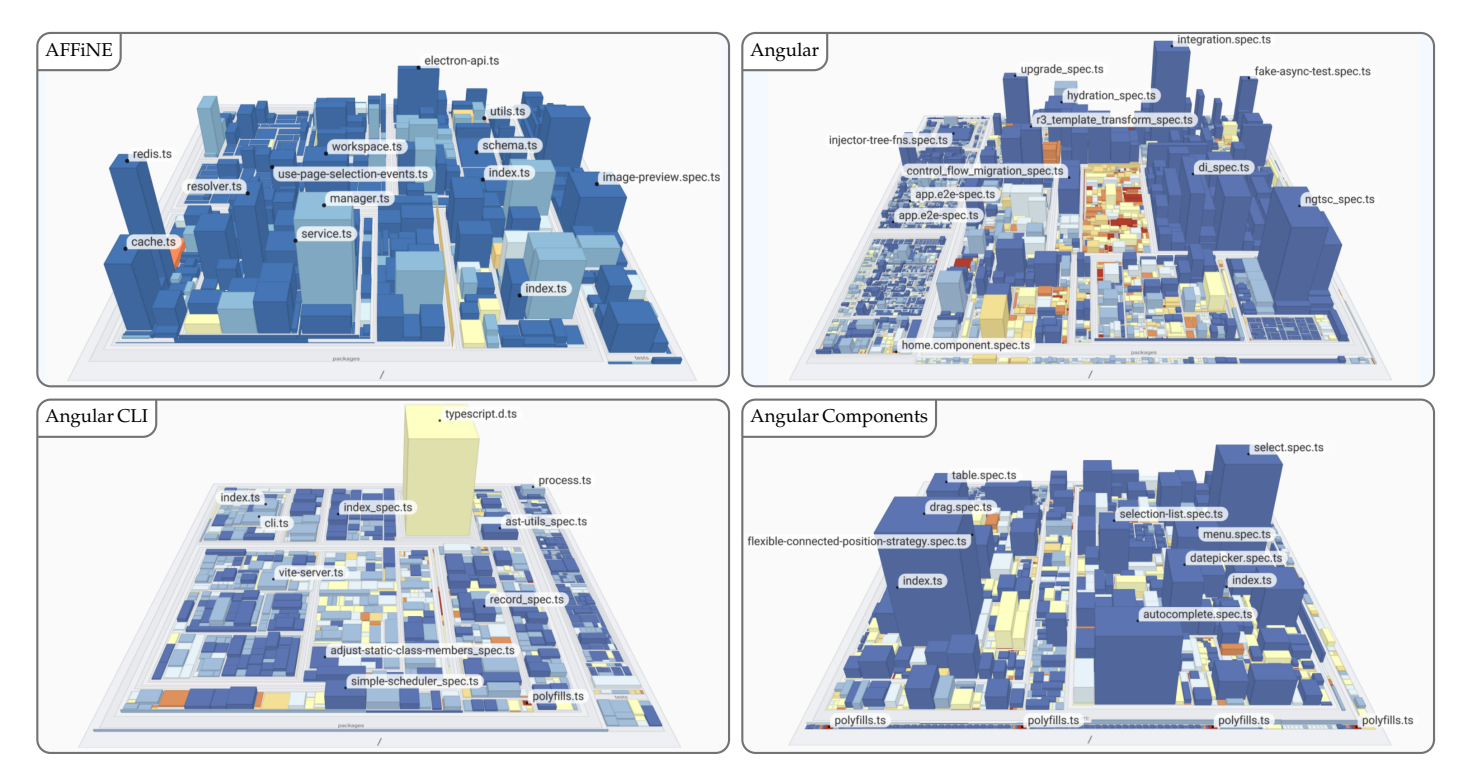

Figure 6. Excerpt comparison of TypeScript projects with increasing size and complexity using a software map visualization. The number of lines of code (LoC) is mapped to weight, the number of functions (NoF) is mapped to height, and the density of comments (DoC) is mapped to color. The full overview is provided in [Figure A1](#page-21-0) and [Figure A2.](#page-22-0)

supplemental material, and online prototype [\(Table A1,](#page-19-0) [Table A2,](#page-20-0) [Figure A1,](#page-21-0) and [Figure A2\)](#page-22-0).  $_{280}$ 

# *4.2. Repository Memory Impact* 282

We measure memory footprint by the size of the base64-encoded metrics file response <sub>283</sub> of the API, although it may be stored compressed within the git repository. The memory  $_{284}$ footprint of our analysis of a single commit scales linearly with the number of files within <sup>285</sup> a project [\(Figure 7\)](#page-9-0). This is to be expected as each file in the repository is represented  $_{286}$ through a single line in the metrics file, where each line stores the numerical values of  $_{287}$ each metric with a strict upper bound on the character length. The memory footprint 288 seems rather high for large software projects as Angular or Visual Studio Code with a <sub>289</sub> couple of hundred kilobytes per commit. However, smaller projects can profit from a low- <sup>290</sup> consumption software analysis component. Further, the per-commit blob size is a trade-off  $_{291}$ between a full CSV file of all files and their metrics and only a file for all changed files. 292 While the former approach allows to fetch all metrics for all files at once, which is especially  $_{293}$ suitable for visualization, the latter approach allows for a much smaller memory footprint  $_{294}$ 

281

<span id="page-9-0"></span>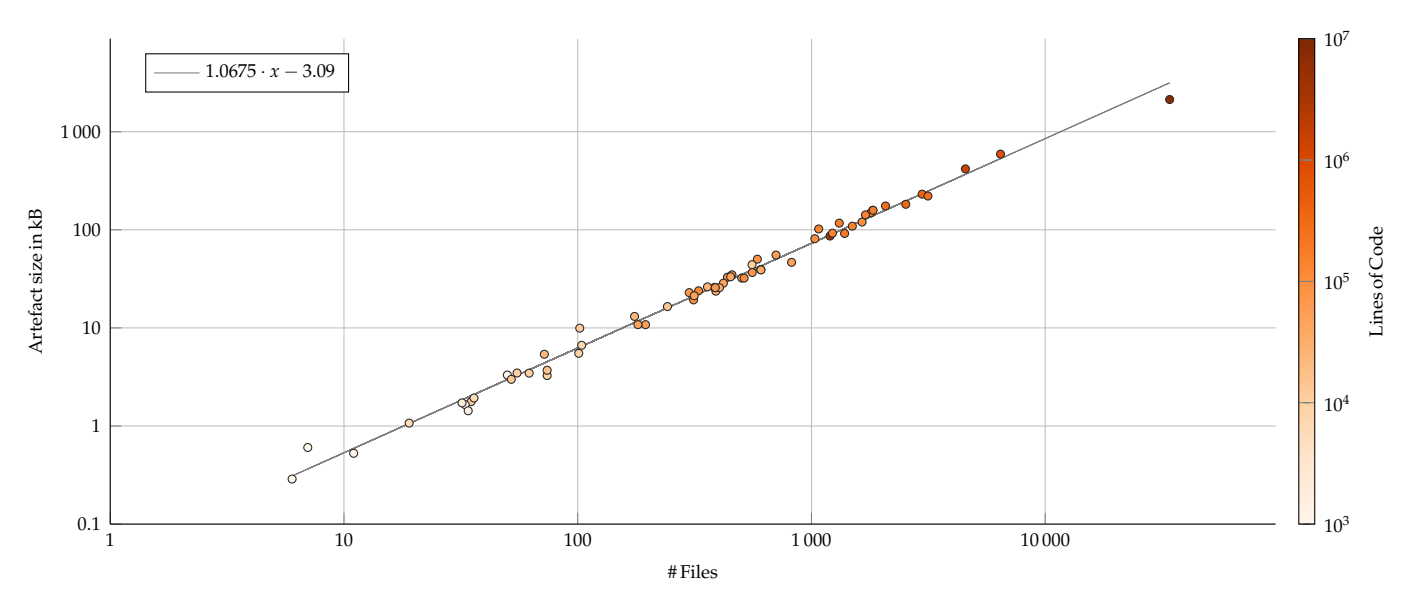

**Figure 7.** Memory impact of the metric file blob in kB on the repository per commit when measured by number of files (log-log axis). Color represents the number of lines of code as a second visual indicator of correlation. A derived linear regression (gray line) suggests that each file in the repository contributes approximately one kB of base64-encoded metric blob storage per commit.

and is considered a default approach in software analytics [\[24\]](#page-17-0). However, providing a full visualization for the latter approach results in a multitude of requests. <sup>296</sup>

While extrapolating the per-commit blob size to whole repositories naively, i.e., simulating an integration of our approach from the first commit, the proposed technique shows  $\frac{298}{2}$ strong limitations [Figure 8.](#page-10-0) The simulated extrapolation assumes that each and every <sub>299</sub> commit of the main branch would have it's files analyzed and stored within the repository <sup>300</sup> with no data retention policy. As an upper bound, the results indicate a median increase of  $301$ the repository by the factor two with an absolute increase of 180 MB. This number will be  $\frac{302}{202}$ considerably smaller when taking into account (1) the compressed, binary representation of  $\frac{303}{202}$ the git blob, (2) a more sensible application of the approach by only major commits instead  $304$ of every one on the main branch, and (3) differential metric files containing only changed 305 files. Reducing this to an empirically validated factor is still future work.  $_{306}$ 

#### **4.3. CI Execution Time Impact** 307

The time our metrics computation took does not scale linearly with the lines of code 308 of a project [\(Figure 9\)](#page-11-0). However, even for large projects such as Visual Studio Code and <sup>309</sup> Angular, the time to measure all files is limited to a couple of seconds (up to 8.2 s for Visual 310 Studio Code). The maximum measured time was approximately 58 s for the Definitely  $\frac{311}{211}$ Typed project. Considering the overall execution time of the GitHub Action [\(Figure 10\)](#page-11-1), 312 the process does not seem to scale linearly by neither Lines of Code nor number of files. 313 However, for projects below 1 000 000 LoC or below 10 000 files, this process does not run 314 longer than 10 seconds.  $\frac{315}{2}$ 

#### *4.4. Practical Considerations & Recommendations* <sup>316</sup>

We conclude that the general runtime and repository size overhead is sensible for  $317$ small and mid-sized open source projects. The proposed approach in its current state – prototypical, unoptimized, and limited in features – does scale for open source projects <sup>319</sup> up to medium size. An example project would be Angular CLI, which comes with  $14.5$  k  $320$ commits, around 1 k files and above 100 k LoC. The corresponding memory and runtime  $\frac{321}{221}$ impact would be 3s of GitHub Action time (whereof  $1.5 s$  is the metrics computation),  $322$ and 102 kB of base64-encoded metric blob size which would result in doubled repository <sub>323</sub> size when measured for every tenth commit on the main branch since the very start of the  $\frac{324}{2}$ project. Within our sample of 64 TypeScript projects and measured by memory impact 325

<span id="page-10-0"></span>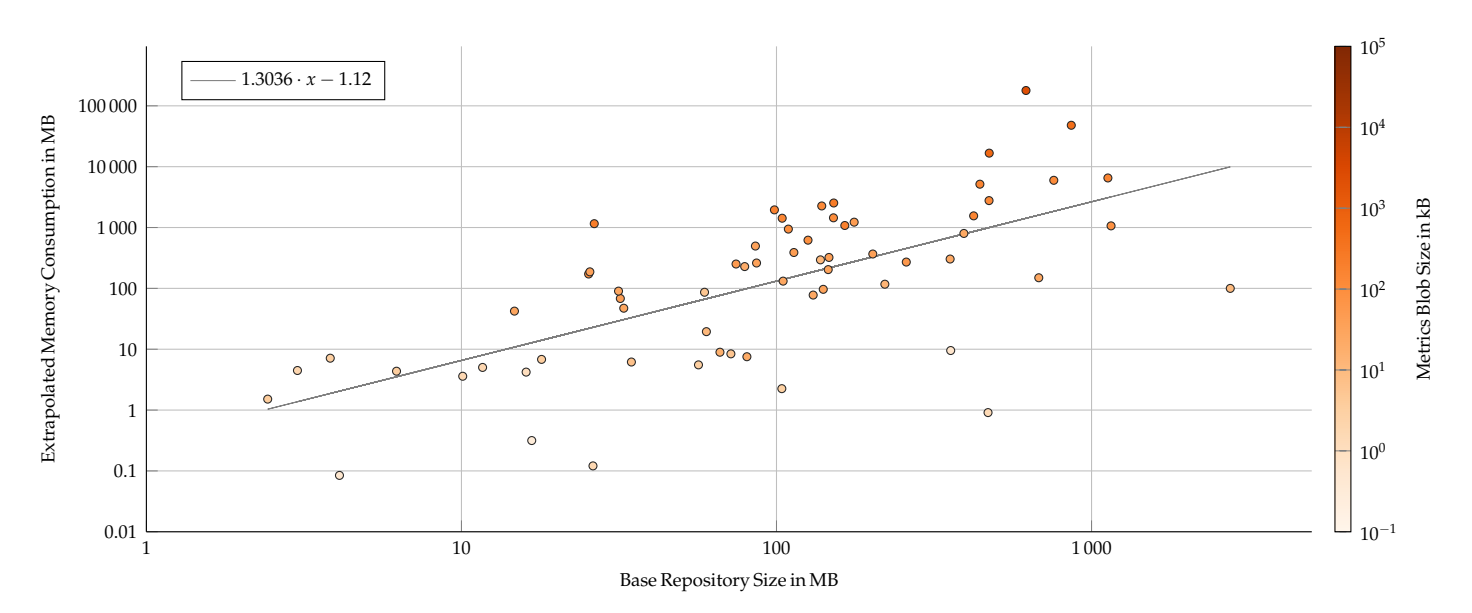

**Figure 8.** Extrapolated repository size impact if every commit of the main branch would be augmented with software metrics information, measured by base repository size (log-log axis). Color represents the per-commit metric blob size as a second visual indicator. A derived linear regression (gray line) suggests that a repository would increase its size by 1.3-fold, i.e., the final size would have factor 2.3. However, the spread is rather high and corresponds to the number of commits on the main branch of a repository.

when measured for each commit on the main branch, Angular CLI is larger than 54 projects  $\frac{326}{2}$ and smaller than 9 projects, resulting in the 86th percentile. Thus, the majority of projects 327 are smaller and applicable for our proposed approach.  $\frac{328}{288}$ 

#### **5. Discussion** 329

This analysis, however, comes with multiple assumptions and design alternatives. 330 As such, the measurements and results are specific to the chosen implementation and 331 environment, i.e., GitHub, its Actions as CI, git, the GitHub API, the TypeScript language,  $\frac{332}{2}$ an own metrics analysis component, and according integration and assumed usage by open  $\frac{333}{2}$ source developers. This comes with a number of threats to validity to our results, as well as  $334$ points for discussion on limitations through the specific environment we have chosen, and <sup>335</sup> a broad set of opportunities for extensions to the proposed approach. <sup>336</sup>

# **5.1. Threats to Validity** 337

We identified several potential threats to the validity of the results, covering both the 338 runtime analysis and the storage consumption analysis.  $\frac{339}{2}$ 

#### *Runtime Analysis* <sup>340</sup>

For example, one limitation is our choice of a prototype implementation for the metrics  $341$ computation rather than employing existing, established tooling. This approach allowed  $_{342}$ for a focused, controlled and low-profile metrics computation component to be used for the <sup>343</sup> proposed approach. However, we see our measured timings as some kind of lower bound <sup>344</sup> for the execution time of a static source code analysis. Further, the analysis component 345 cannot be considered production-ready by means of stability and available features. <sup>346</sup>

As the analysis component with the specific metrics does not reflect the usual load an  $347$ actual analysis component would bring into a CI pipeline, the execution time is expected to <sup>348</sup> further increase through computational costs for additional or more complex metrics. We <sup>349</sup> assume that an alternative use of real-world metrics computation tools would increase the 350 measured timings, but not by multiple orders of magnitude. Further, the allocated runners  $351$ for the CI pose a threat to validity. To properly control for the allocated runners, the study <sup>352</sup>

<span id="page-11-0"></span>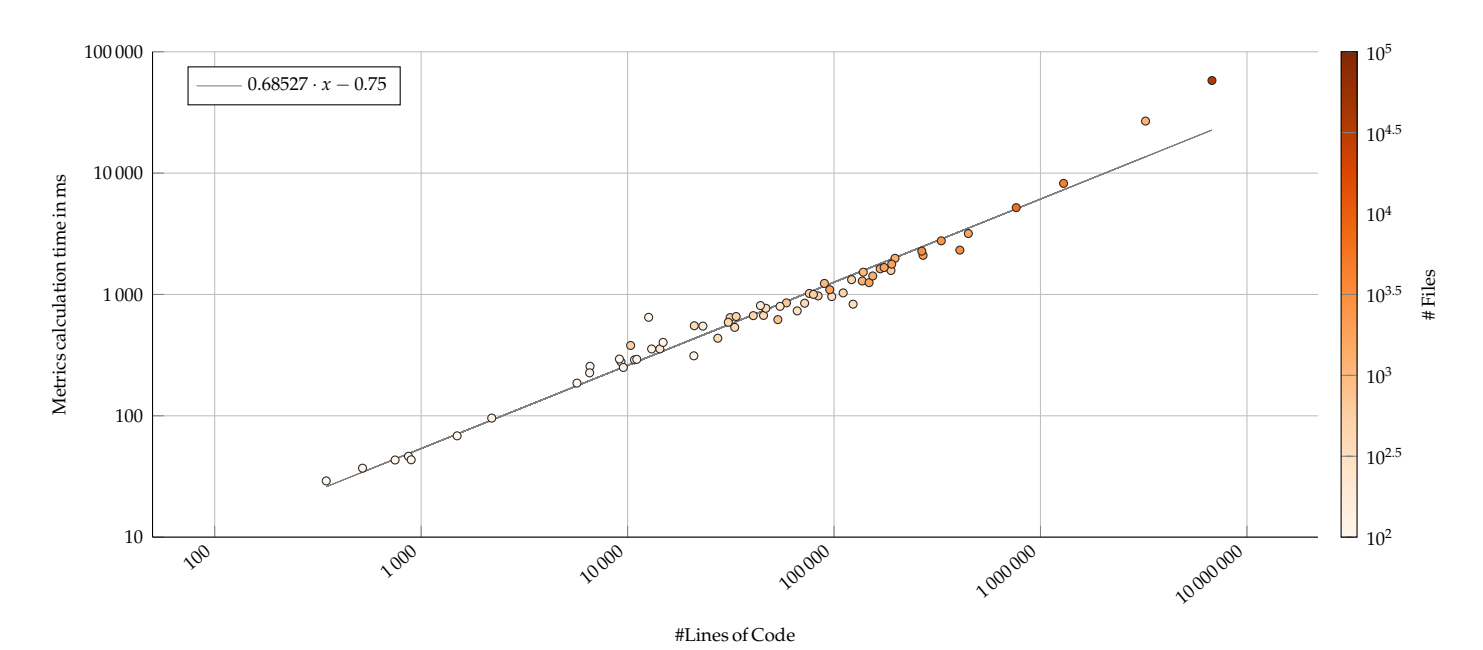

**Figure 9.** Run-time performance impact of the proposed software analysis component, measured by lines of code (log-log axis). Color represents the number of files as a second visual indicator that the anaylsis correlates with number of files as well. A derived linear regression (gray line) suggests that the analysis component does not scale linearly with the project size.

<span id="page-11-1"></span>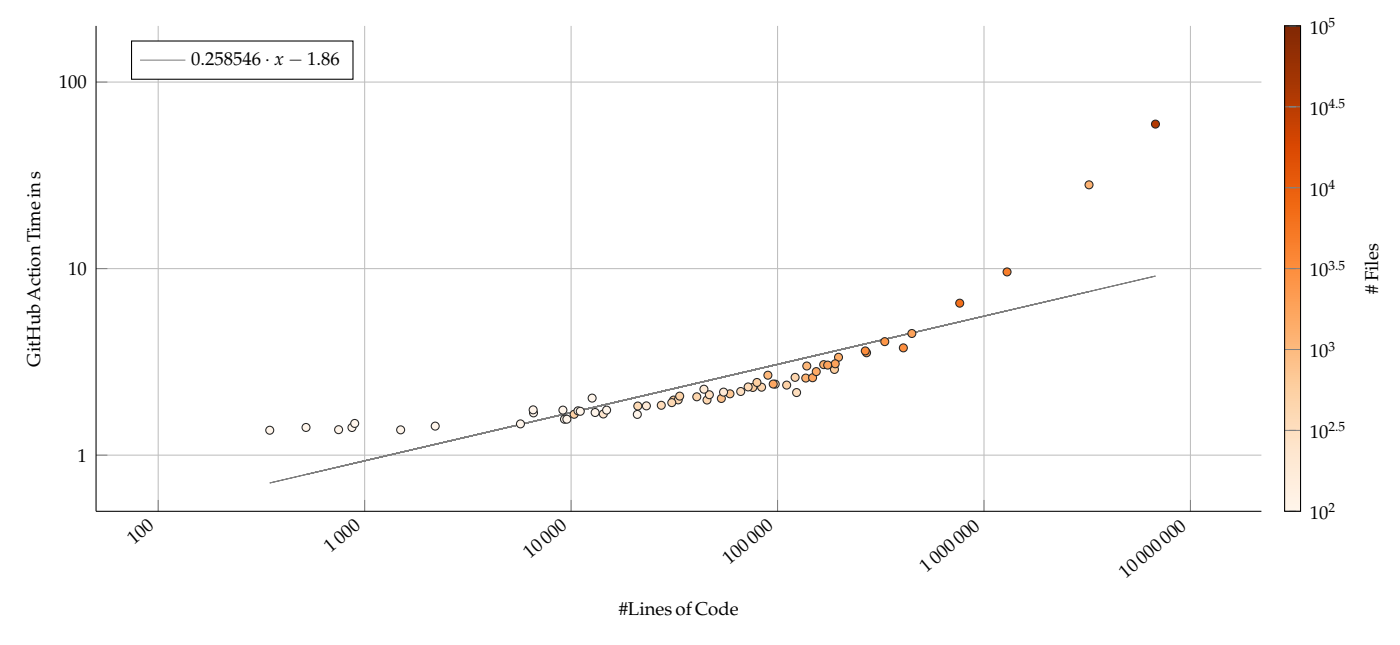

**Figure 10.** Run-time performance of the full GitHub Action that includes the proposed software analysis component and metrics blob storage, measured by lines of code (log-log axis). Color represents the number of files as a second visual indicator that the anaylsis correlates with number of files as well. A derived linear regression (gray line) suggests that the analysis component does not scale linearly with the project size.

runners that would be used by a majority of open source projects. <sup>354</sup>

#### **Storage Consumption Analysis** 355

Regarding the storage consumption analysis, one threat is the inaccuracy in measuring 356 the metrics blob size. We measured the base64-encoded API response string, which represents an upper bound for the required storage within the repository. Further, the employed <sup>358</sup> extrapolation on the assumed storage are based on unknown actual usage scenarios. For  $359$ one, we suggest to use a GitHub Action that gets triggered on each commit on a set of target <sup>360</sup> branches. This may or may not be a sensible configuration. However, this configuration <sup>361</sup> largely influences the overall memory consumption over the history of a software project. <sub>362</sub> Further, the extrapolation assumes that the metrics blob file is constant in size, which  $363$ correlates with the number of files in a repository being constant. This is a factor that will 364 likely change over the history of a software project.

should be conducted with self hosted runners. However, these runners are the default 353

#### $5.2.$  *Limitations*

An application of our approach to further open source projects on GitHub may be subject to technical limitations, for example overcoming scalability issues, handling advanced  $368$ git workflows, and facing security issues.  $369$ 

# *Scalability* 370

Scalability for the proposed approach is a main topic as GitHub wants to ensure  $371$ continuous service for all its users, which concerns available space per repository and <sup>372</sup> execution time for the shared GitHub Action runners. While the default timeout for the 373 shared runners is at six hours<sup>[13](#page-12-0)</sup> and not likely to be a direct limitation based on our tested  $374$ open source projects, a more comprehensive analysis covering multiple commits within 375 one GitHub Action may run out of time. For those cases, GitHub allows to register and use  $376$ self-hosted runners<sup>[14](#page-12-1)</sup>. Likewise, switching to an external CI service that would also allow  $377$ to run the analysis component – available using Docker – may come with higher limits for  $\frac{378}{2}$ computation. As another alternative, a developer of the project could execute the Docker  $379$  $\sum_{\text{380}}$  image on their local machine.

Further, git repositories on GitHub have a soft limit in size<sup>[15](#page-12-2)</sup>. Executing the metrics  $\frac{381}{2}$ computation process for each and every commit and storing the full dataset in an ever-<br>saz growing software repository is bound to reach those limits. Mitigations include different <sub>383</sub> directions: (1) switching to an external file storage, such as git LFS, external databases,  $384$ or foreign git repositories<sup>[16](#page-12-3)</sup>, (2) integrate data retention policies and remove metrics data  $\frac{385}{2}$ when superseded or obsolete, and (3) thin out the measured commits and focus on more  $\frac{386}{100}$ important commits such as pull requests and releases.  $\frac{387}{200}$ 

#### *Advanced git Workflows* 388

As a distributed version control system, git allows for more advanced usage scenarios <sup>389</sup> to advance and handle the history of a software project. One such feature is the rebase, 390 another would be a commit filter, but the overall category is a history rewrite. Such a  $_{391}$ rewrite would derive new commits from existing ones while invalidating the latter ones. <sup>392</sup> Currently, our proposed approach would naively handle such rewrites by recomputing 393 the new commits as if they were normal commits. Any invalidation of stored metrics data <sub>394</sub> for the obsolete commits is currently missing. Specific to this issue, but also applicable <sup>395</sup>

<span id="page-12-0"></span><sup>13</sup> https://docs.github.com/en/actions/learn-github-actions/usage-limits-billing-and-administration

<span id="page-12-1"></span><sup>14</sup> https://docs.github.com/en/actions/hosting-your-own-runners/managing-self-hosted-runners/aboutself-hosted-runners

<span id="page-12-2"></span><sup>15</sup> https://docs.github.com/en/repositories/working-with-files/managing-large-files/about-large-files-ongithub

<span id="page-12-3"></span><sup>16</sup> https://github.com/gitrows/gitrows

in a general sense, would be a handling of obsolete metrics data through the git garbage 396 collector.  $\frac{397}{2}$ 

# *Security Considerations*  $\frac{398}{2}$

Further, the proposed public, side-by-side availability of software metrics is subject  $\frac{399}{2}$ to security considerations as the measured software may represent sensitive information.  $400$ The targeted use cases for our approach are open source repositories that wants to apply  $\frac{401}{401}$ lightweight software analysis on their already public source code. This public availability  $\frac{402}{402}$ makes these repositories subject to external source code mining on a regular basis [\[55\]](#page-18-9). 403 Anyone with software mining tools can download the source code, derive software metrics,  $404$ host them anywhere, and analyze them at their discretion. We argue that any securityrelated attack vector is introduced with publishing the source code and not with making  $_{406}$ own software metrics available. On the contrary, with our approach, we connect to the 407 original idea of developing source code publicly. A broad community can participate and <sup>408</sup> ensure a more healthy software development process and thus a more healthy software 409 project. One adaption to our approach to protect the measured software data is to use an <sup>410</sup> external database. This adaption, however, would prevent other use cases such as public <sup>411</sup> availability of visualizations of the software project. Security considerations in the area of  $\frac{412}{412}$ open source development remain their own field of study [\[56](#page-18-10)[,57\]](#page-18-11).  $\qquad \qquad \qquad \qquad \ldots$ 

#### *5.3. Extensibility* <sup>414</sup>

The current state of the approach and prototype allows for a number of extensions in  $415$ various directions, namely other modes of integration into the development process, the 416 supported languages, supported metrics, available visualization techniques, and the types 417 of stored artifacts. The current, narrow focus on single implementation paths limits the <sup>418</sup> applicability of the approach considerably, as it is specifically designed and implemented 419 to work for the CI process of git repositories of the TypeScript parts of open source projects 420 hosted on GitHub, where a small set of static source code metrics are derived and later  $\frac{421}{421}$ visualized using the software map visualization technique. Applying further state-of-theart approaches in these directions would increase the fit for more use cases, application  $423$ scenarios, and software projects.  $\frac{424}{424}$ 

#### *Modes of Integration into Development Process* 425

To allow for a low-threshold integration into an open source project's development  $\frac{426}{4}$ process, we proposed the integration into the GitHub CI processes using GitHub Actions 427 on a single commit at a time. However, there are further modes this software analysis <sup>428</sup> component can be integrated into the development process. For example, the trigger can <sup>429</sup> be changed to trigger on pull requests or releases, or even on manual start through a  $430$ contributor or even a software component. In the end, this storage can be considered a  $_{431}$ caching mechanism where the the cache can be populated by triggering the execution 432 of the software analysis component and storing the data through the GitHub API. As <sup>433</sup> an alternative to the GitHub API, it is feasible to use the git API directly and pull and  $434$ push the according refs directly. This would also render this approach available to other 435 software project management platforms and even plain hosting of git archives. Further, 436 each analysis process is not technically limited to measuring one single commit in isolation. <sup>437</sup> This allows for  $(1)$  an extension to handle multiple individual commits and whole commit  $438$ ranges within a single analysis process, and (2) to use more information sources in addition to the checked out commit, such as issue databases, development logs, CI logs, or source  $\frac{440}{400}$ code of other commits. An extended analysis however would increase the computation  $\frac{441}{400}$ time considerably. Specific to GitHub, there is currently a six-hour-long time limit for the  $\frac{442}{462}$ shared runners, which would allow for such an increased amount of analysis.

# *Supported Programming Languages* <sup>444</sup>

Next to the integration into GitHub and the development process, the approach  $\frac{445}{4}$ and prototype could be adopted to support further languages. As the implementation details surrounding the analysis component do not rely on any specific language – they  $\frac{447}{400}$ are designed to be language agnostic  $-$ , supporting further programming languages is  $\frac{448}{4}$ straight-forward and usually implemented using language-agnostic tools. Allowing for  $\frac{449}{4}$ multiple programming languages is further important as software projects likely use  $450$ multiple languages within one repository  $[58]$ .

# *Supported Metrics* <sup>452</sup>

For demonstration purposes, we focused on static source code analysis metrics for our 453 analysis component. However, the design and implementation of the prototype specifically  $454$ allows to use a broad range of software analysis tools and custom implementations, and 455 thereby, languages as well. More importantly, a broad view on the state and evolution  $456$ of a software project comes with metrics explicitly covering system dynamics and the <sup>457</sup> evolution of metrics over time. As such, the current approach to store file-focused software  $458$ metrics will get obsolete and more diverse storage formats needs to be used. However, for 459 a low-threshold access to those metrics and no further dependency to third-party services, 460 we suggest to retain file-based storage within the git repository.

# *Visualization Approaches* 462

While our current prototype is built upon static source code analysis metrics and 463 the software map visualization technique, the underlying idea of fetching the software  $464$ metrics directly from the repository does not limit the use of specific software visualization techniques, e.g., source-code-similarity-based forest metaphors [\[59](#page-18-13)[,60\]](#page-18-14). More specifically, 466 the integrated software analysis data is a specific kind of database, that each technique  $467$ should be adoptable to. Potential limitations come from the chose metrics measured and  $468$ chosen file formats, both of which can be chosen unrestricted by our proposed approach. <sup>469</sup> This flexibility enables contributors and developers to tailor the representation of their  $470$ project and researchers to test novel visualization techniques on already measured software  $471$ projects. And the state of the state of the state of the state of the state of the state of the state of the state of the state of the state of the state of the state of the state of the state of the state of the state of

#### *Stored Artifacts* 473

Similar to the supported programming languages, metrics, and visualization tech- <sup>474</sup> niques, the files stored as blobs within the git software repository are not limited to the  $475$ proposed approach: storing software metrics. Instead, there are only a couple of limiting <sup>476</sup> factors to the blobs stored within the repository, which is the base blob size, the overall  $477$ repository size, the access speed through APIs, and possibly rate limits to ensure fair use of  $478$ the APIs. This allows for a more diverse use of the available storage to augment software  $479$ repositories. One example is to skip storage of the software metrics, but to derive and store  $480$ a static image of the software system instead. Although more complex, this corresponds to  $\frac{481}{481}$ the creation and storage of project badges – such as the shields.io service<sup>[17](#page-14-0)</sup> – directly within  $482$ the software repository.  $\frac{483}{483}$ 

#### **6. Conclusions**  $484$

When a software development team wants to integrate software analysis to their  $485$ project, selecting tools or services are a trade-off which usually results in (1) no control <sup>486</sup> over metric computation, or (2) no persistent availability of low-level analysis results. We  $\frac{487}{487}$ proposed an approach to augment git commits of GitHub projects with software analysis <sup>488</sup> data on the example of TypeScript projects and static source code metrics. The analysis 489 is performed as part of a GitHub Actions CI pipeline, whose results are added to the git  $490$ project as own blobs. These results are thus persistently stored within the project and <sup>491</sup>

<span id="page-14-0"></span><sup>17</sup> https://github.com/badges/shields

accessible through standard git interfaces and the GitHub API. The used analysis tool and 492 visualization technique are designed to be exchangeable. The requirements to satisfy are the  $493$ availability of analysis tools for Docker containers and the storage of software data within <sup>494</sup> the git repository. To demonstrate this approach, we visualized GitHub projects using a  $_{495}$ basic React client and software maps as the visualization technique. We further performed  $496$ an evaluation on 64 open source GitHub projects using TypeScript as their main or auxiliary  $497$ language. The analysed suggests that small and mid-sized software repositories have 498 only little impact to their CI runtime and repository size, even with extensive use of the <sup>499</sup> proposed approach. The set of the set of the set of the set of the set of the set of the set of the set of the set of the set of the set of the set of the set of the set of the set of the set of the set of the set of the s

As such, we see primarily a low-threshold and low-cost adoption of our approach for  $\frac{501}{201}$ small and mid-sized open source projects that are otherwise struggling to setup their own  $_{502}$ software analysis pipeline, e.g., using external services. With our approach, we strive for  $\frac{503}{2}$ direct access to abstract software information for the broad range of open source projects <sub>504</sub> and their public representation to allow for a quick overview and a gestalt-providing  $\frac{505}{200}$ component. Directly concerning open source projects and their development, we hope to sof increase a project's "ability to be appealing"  $[61]$  to both existing and new collaborators.  $\frac{507}{200}$ We further argue for versatility and flexibility of the underlying approach to store commit-  $\frac{508}{200}$ related data directly within the git repository. Concerning the MSR community, such a broad integration of software metrics into the git repository would change availability and  $\frac{1}{510}$ use of the data for novel analyses and replicability of published results. Extrapolating,  $\frac{511}{2}$ large-scale evaluations of source code metrics can profit from already computed metrics  $512$ within each repository through our approach  $[62]$ . Further, dedicated software analysis  $\frac{513}{2}$ data repositories can be either derived directly from the software repositories, or these  $514$ repositories can be considered distributed datasets instead [\[55\]](#page-18-9). Subsequently considered in the subsequently considered in the subsequently considered in the subsequently considered in the subsequently considered in the s

For future work, we see a replacement of the analysis component for one with a 516 broad support for programming languages and software metrics. As such, we see the 517 other areas of software metrics – dynamic metrics, process metrics, developer metrics – <sup>518</sup> as well as higher-level key performance indicators that should be available as well. Next  $_{519}$ to software measurements, the proposed approach can be used to store and provision  $\frac{520}{20}$ derived visualization artifacts [\[39\]](#page-17-15). Further, we consider to also allow developers perform  $_{521}$ the analyses on their machines and commit the results alongside their changes into the <sub>522</sub> repository. This would allow for both CI and developers to perform measurements and  $523$ distribute the workload, e.g., when computing measurements for whole branches of a  $_{524}$ project. From an MSR researchers' perspective, augmenting the commits of distributed  $525$ software projects, for example through forks, by means of "rooted" repositories<sup>[18](#page-15-0)</sup> would  $526$ provide a greater impact, even with lower impact on overall repository size through reduced  $527$ copies. Concluding, augmenting software repositories and providing low-threshold and <sup>528</sup> easily accessible tooling further contributes to visual software analytics as a key component  $\frac{529}{20}$ in software development.  $\frac{530}{200}$ 

**Author Contributions:** Conceptualization, W.S. and J.D.; software, W.S., J.B. and F.L.; validation, <sup>531</sup> W.S. and D.A.; investigation, W.S. and D.A.; writing—original draft preparation, W.S., J.B. and F.L.; 532 writing—review and editing, W.S., D.A. and J.D.; visualization, W.S., D.A.; supervision, W.S., J.D.; 533 funding acquisition, J.D. All authors have read and agreed to the published version of the manuscript.  $534$ 

**Funding:** This work was partially funded by the Federal Ministry of Education and Research,  $\frac{535}{2}$ Germany through grant 01IS20088B ("KnowhowAnalyzer"). 536

**Data Availability Statement: The data used, presented, and visualized in [Figure 7](#page-9-0) [Figure 8,](#page-10-0) [Figure 9,](#page-11-0) 537** [Figure 10,](#page-11-1) [Figure A1,](#page-21-0) [Figure A2,](#page-22-0) [Table A1,](#page-19-0) and [Table A2](#page-20-0) is available for download at DOI[:XXX](https://zenodo.org/XXX) [\[63\]](#page-18-17). 538

**Conflicts of Interest:** The authors declare no conflict of interest. The funders had no role in the design <sup>539</sup> of the study; in the collection, analyses, or interpretation of data; in the writing of the manuscript; or <sup>540</sup> in the decision to publish the results.  $541$ 

<span id="page-15-0"></span> $18$  O [src-d/gitcollector](https://github.com/src-d/gitcollector)

# **References** 542

- <span id="page-16-0"></span>1. Zhang, D.; Han, S.; Dang, Y.; Lou, J.G.; Zhang, H.; Xie, T. Software Analytics in Practice. *IEEE Software* **2013**, *30*, 30–37. <sup>543</sup> [https://doi.org/10.1109/MS.2013.94.](https://doi.org/10.1109/MS.2013.94) 544
- <span id="page-16-1"></span>2. Menzies, T.; Zimmermann, T. Software Analytics: So What? *IEEE Software* **2013**, *30*, 31–37. [https://doi.org/10.1109/MS.2013.86.](https://doi.org/10.1109/MS.2013.86) <sup>545</sup>
- <span id="page-16-2"></span>3. Pospieszny, P. Software Estimation: Towards Prescriptive Analytics. In Proceedings of the 27th International Workshop on <sup>546</sup> Software Measurement and 12th International Conference on Software Process and Product Measurement. ACM, 2017, IWSM  $_{547}$ Mensura '17. [https://doi.org/10.1145/3143434.3143459.](https://doi.org/10.1145/3143434.3143459) <sup>548</sup>
- <span id="page-16-3"></span>4. Zhang, W.; Wang, S.; Yang, Y.; Wang, Q. Heterogeneous Network Analysis of Developer Contribution in Bug Repositories. <sup>549</sup> In Proceedings of the Inte[rn](https://doi.org/10.1109/CSC.2013.23)ational Conference on Cloud and Service Computing. IEEE, 2013, CSC '13, pp. 98-105. [https:](https://doi.org/10.1109/CSC.2013.23)  $550$ [//doi.org/10.1109/CSC.2013.23.](https://doi.org/10.1109/CSC.2013.23) 551
- <span id="page-16-4"></span>5. Limberger, D.; Scheibel, W.; Döllner, J.; Trapp, M. Visual Variables and Configuration of Software Maps. *Springer Journal of* <sup>552</sup> *Visualization* **2023**, *26*, 249–274. [https://doi.org/10.1007/s12650-022-00868-1.](https://doi.org/10.1007/s12650-022-00868-1) <sup>553</sup>
- 6. Højelse, K.; Kilbak, T.; Røssum, J.; Jäpelt, E.; Merino, L.; Lungu, M. Git-Truck: Hierarchy-Oriented Visualization of Git Repository <sup>554</sup> Evolution. In Proceedings of the Working Conference on Software Visualization. IEEE, 2022, VISSOFT '22, pp. 131–140. <sup>555</sup> [https://doi.org/10.1109/VISSOFT55257.2022.00021.](https://doi.org/10.1109/VISSOFT55257.2022.00021) 556
- <span id="page-16-5"></span>7. Paredes, J.; Anslow, C.; Maurer, F. Information Visualization for Agile Software Development. In Proceedings of the 2nd Working <sup>557</sup> Conference on Software Visualization. IEEE, 2014, VISSOFT '14, pp. 157-166. [https://doi.org/10.1109/VISSOFT.2014.32.](https://doi.org/10.1109/VISSOFT.2014.32) 558
- <span id="page-16-6"></span>8. Bird, C.; Rigby, P.C.; Barr, E.T.; Hamilton, D.J.; German, D.M.; Devanbu, P. The Promises and Perils of Mining git. In 559 Proceedings of the 6th International Working Conference on Mining Software Repositories. IEEE, 2009, MSR '09, pp. 1-10.  $560$ [https://doi.org/10.1109/MSR.2009.5069475.](https://doi.org/10.1109/MSR.2009.5069475)
- <span id="page-16-7"></span>9. Kalliamvakou, E.; Gousios, G.; Blincoe, K.; Singer, L.; German, D.M.; Damian, D. The Promises and Perils of Mining GitHub. 562 In Proceedings of the 11th [W](https://doi.org/10.1145/2597073.2597074)orking Conference on Mining Software Repositories. ACM, 2014, MSR '14, pp. 92-101. [https:](https://doi.org/10.1145/2597073.2597074)  $_{563}$ [//doi.org/10.1145/2597073.2597074.](https://doi.org/10.1145/2597073.2597074)
- <span id="page-16-8"></span>10. Vargas, E.L.; Hejderup, J.; Kechagia, M.; Bruntink, M.; Gousios, G. Enabling Real-Time Feedback in Software Engineering. <sup>565</sup> In Proceedings of the 40th International Conference on Software Engineering: New Ideas and Emerging Results. ACM, 2018,  $_{566}$ ICSE-NIER '18, pp. 21–24. [https://doi.org/10.1145/3183399.3183416.](https://doi.org/10.1145/3183399.3183416)
- <span id="page-16-20"></span>11. Czerwonka, J.; Nagappan, N.; Schulte, W.; Murphy, B. CODEMINE: Building a Software Development Data Analytics Platform <sup>568</sup> at Microsoft. *IEEE Software* **2013**, *30*, 64–71. [https://doi.org/10.1109/MS.2013.68.](https://doi.org/10.1109/MS.2013.68) <sup>569</sup>
- <span id="page-16-9"></span>12. Maddila, C.; Shanbhogue, S.; Agrawal, A.; Zimmermann, T.; Bansal, C.; Forsgren, N.; Agrawal, D.; Herzig, K.; van Deursen, A. <sup>570</sup> Nalanda: A Socio-Technical Graph Platform for Building Software Analytics Tools at Enterprise Scale. In Proceedings of the 30th  $571$ Joint European Software Engineering Conference and Symposium on the Foundations of Software Engineering. ACM, 2022,  $572$ ESEC/FSE 2022, pp. 1246–1256. [https://doi.org/10.1145/3540250.3558949.](https://doi.org/10.1145/3540250.3558949) <sup>573</sup>
- <span id="page-16-10"></span>13. Shahin, M.; Ali Babar, M.; Zhu, L. Continuous Integration, Delivery and Deployment: A Systematic Review on Approaches, <sup>574</sup> Tools, Challenges and Practices. *IEEE Access* **2017**, *5*, 3909–3943. [https://doi.org/10.1109/ACCESS.2017.2685629.](https://doi.org/10.1109/ACCESS.2017.2685629) <sup>575</sup>
- <span id="page-16-11"></span>14. Henry, G. Dave Cross on GitHub Actions. *IEEE Software* **2024**, *41*, 146–148. [https://doi.org/10.1109/MS.2023.3322339.](https://doi.org/10.1109/MS.2023.3322339) <sup>576</sup>
- <span id="page-16-12"></span>15. Hassan, A.E. The road ahead for Mining Software Repositories. In Proceedings of the Frontiers of Software Maintenance. IEEE,  $577$ 2008, FOSM '08, pp. 48–57. [https://doi.org/10.1109/FOSM.2008.4659248.](https://doi.org/10.1109/FOSM.2008.4659248) <sup>578</sup>
- <span id="page-16-13"></span>16. Decan, A.; Mens, T.; Mazrae, P.R.; Golzadeh, M. On the Use of GitHub Actions in Software Development Repositories. In <sup>579</sup> Proceedings of the International Conference on Software Maintenance and Evolution. IEEE, 2022, ICSME '22, pp. 235–245. <sub>580</sub> [https://doi.org/10.1109/ICSME55016.2022.00029.](https://doi.org/10.1109/ICSME55016.2022.00029) 581
- <span id="page-16-14"></span>17. Khatami, A.; Zaidman, A. Quality Assurance Awareness in Open Source Software Projects on GitHub. In Proceedings of <sup>582</sup> the 23rd International Working Conference on Source Code Analysis and Manipulation. IEEE, 2023, SCAM '23, pp. 174–185. 583 [https://doi.org/10.1109/SCAM59687.2023.00027.](https://doi.org/10.1109/SCAM59687.2023.00027)
- <span id="page-16-15"></span>Honglei, T.; Wei, S.; Yanan, Z. The Research on Software Metrics and Software Complexity Metrics. In Proceedings of 585 the I[n](https://doi.org/10.1109/IFCSTA.2009.39)ternational Forum on Computer Science-Technology and Applications. IEEE, 2009, IFCSTA '09, pp. 131-136. [https:](https://doi.org/10.1109/IFCSTA.2009.39)  $586$ [//doi.org/10.1109/IFCSTA.2009.39.](https://doi.org/10.1109/IFCSTA.2009.39) 587
- 19. Sui, L.; Dietrich, J.; Tahir, A.; Fourtounis, G. On the Recall of Static Call Graph Construction in Practice. In Proceedings of the <sup>588</sup> 42nd International Confere[n](https://doi.org/10.1145/3377811.3380441)ce on Software Engineering. ACM, 2020, ICSE '20, pp. 1049–1060. [https://doi.org/10.1145/3377811.](https://doi.org/10.1145/3377811.3380441) <sup>589</sup>  $3380441.$
- <span id="page-16-16"></span>20. Chidamber, S.R.; Kemerer, C.F. A metrics suite for object oriented design. *IEEE Transactions on Software Engineering* **1994**, <sup>591</sup> **20, 476–493.** [https://doi.org/10.1109/32.295895.](https://doi.org/10.1109/32.295895) **592**
- <span id="page-16-17"></span>21. Atzberger, D.; Scordialo, N.; Cech, T.; Scheibel, W.; Trapp, M.; Döllner, J. CodeCV: Mining Expertise of GitHub Users from Coding 593 Activities. In Proceedings of the 22nd International Working Conference on Source Code Analysis and Manipulation. IEEE, 2022, <sup>594</sup> SCAM '22. [https://doi.org/10.1109/SCAM55253.2022.00021.](https://doi.org/10.1109/SCAM55253.2022.00021)
- <span id="page-16-18"></span>22. Bozzelli, P.; Gu, Q.; Lago, P. A systematic literature review on green software metrics. Technical report, VU University, Amsterdam, <sub>596</sub> **2013.**  $597$
- <span id="page-16-19"></span>23. Ludwig, J.; Xu, S.; Webber, F. Compiling static software metrics for reliability and maintainability from GitHub repositories. In 598 Proceedings of the Internat[io](https://doi.org/10.1109/smc.2017.8122569)nal Conference on Systems, Man, and Cybernetics. IEEE, 2017, SMC '17. [https://doi.org/10.1109/](https://doi.org/10.1109/smc.2017.8122569)  $\frac{599}{2}$ [smc.2017.8122569.](https://doi.org/10.1109/smc.2017.8122569) 600

- <span id="page-17-0"></span>24. Spadini, D.; Aniche, M.; Bacchelli, A. Pydriller: Python framework for mining software repositories. In Proceedings of the 26th 601 Joint Meeting on European Software Engineering Conference and Symposium on the Foundations of Software Engineering. 602 ACM, 2018, ESEC/FSE '18, pp. 908–911. [https://doi.org/10.1145/3236024.3264598.](https://doi.org/10.1145/3236024.3264598) 603
- <span id="page-17-1"></span>25. Reza, S.M.; Badreddin, O.; Rahad, K. ModelMine: a tool to facilitate mining models from open source repositories. In Proceedings 604 of the 23rd International Conference on Model Driven Engineering Languages and Systems: Companion Proceedings. ACM, 605 2020, pp. 9:1–5. [https://doi.org/10.1145/3417990.3422006.](https://doi.org/10.1145/3417990.3422006)
- <span id="page-17-2"></span>26. Casalnuovo, C.; Suchak, Y.; Ray, B.; Rubio-González, C. GitcProc: A tool for processing and classifying GitHub commits. In 607 Proceedings of the 26th SIGSOFT International Symposium on Software Testing and Analysis. ACM, 2017, ISSTA '17, pp. 396-399. 608 [https://doi.org/10.1145/3092703.3098230.](https://doi.org/10.1145/3092703.3098230) 609
- <span id="page-17-3"></span>27. Terceiro, A.; Costa, J.; Miranda, J.; Meirelles, P.; Rios, L.R.; Almeida, L.; Chavez, C.; Kon, F. Analizo: an Extensible Multi-Language 610 Source Code Analysis and Visualization Toolkit. In Proceedings of the Brazilian Conference on Software: Theory and Practice –  $611$ Tools, 2010, CBSoft '10. 612
- <span id="page-17-4"></span>28. Fu, M.; Tantithamthavorn, C. LineVul: A Transformer-Based Line-Level Vulnerability Prediction. In Proceedings of the 19th 613 International Conference o[n](https://doi.org/10.1145/3524842.3528452) Mining Software Repositories. ACM, 2022, MSR '22, pp. 608–620. [https://doi.org/10.1145/3524842.](https://doi.org/10.1145/3524842.3528452) <sup>614</sup> [3528452.](https://doi.org/10.1145/3524842.3528452) <sup>615</sup>
- <span id="page-17-5"></span>29. Collard, M.L.; Decker, M.J.; Maletic, J.I. srcML: an infrastructure for the exploration, analysis, and manipulation of source code: a 616 tool demonstration. In Proceedings of the International Conference on Software Maintenance. IEEE, 2013, ICSM '13, pp. 516–519. 617 [https://doi.org/10.1109/ICSM.2013.85.](https://doi.org/10.1109/ICSM.2013.85) 618
- <span id="page-17-6"></span>30. Dyer, R.; Nguyen, H.A.; Rajan, H.; Nguyen, T.N. Boa: A language and infrastructure for analyzing ultra-large-scale software 619 repositories. In Proceedings of the 35th International Conference on Software Engineering. IEEE, 2013, ICSE '13, pp. 422–431. 620 [https://doi.org/10.1109/ICSE.2013.6606588.](https://doi.org/10.1109/ICSE.2013.6606588) 621
- <span id="page-17-7"></span>31. Gousios, G. The GHTorrent dataset and tool suite. In Proceedings of the 10th Working Conference on Mining Software 622 Repositories. IEEE, 2013, MSR '13, pp. 233–236. [https://doi.org/10.1109/MSR.2013.6624034.](https://doi.org/10.1109/MSR.2013.6624034) <sup>623</sup>
- <span id="page-17-8"></span>32. Mattis, T.; Rein, P.; Hirschfeld, R. Three trillion lines: infrastructure for mining GitHub in the classroom. In Proceedings of 624 the Conference Companion of the 4th International Conference on Art, Science, and Engineering of Programming. ACM, 2020, 625 Programming '20, pp. 1–6. [https://doi.org/10.1145/3397537.3397551.](https://doi.org/10.1145/3397537.3397551) <sup>626</sup>
- <span id="page-17-9"></span>33. Trautsch, A.; Trautsch, F.; Herbold, S.; Ledel, B.; Grabowski, J. The SmartSHARK ecosystem for software repository mining. In 627 Proceedings of the 42nd International Conference on Software Engineering: Companion Proceedings. ACM, 2020, pp. 25–28. <sup>628</sup> [https://doi.org/10.1145/3377812.3382139.](https://doi.org/10.1145/3377812.3382139) 629
- <span id="page-17-10"></span>34. Kolovos, D.; Neubauer, P.; Barmpis, K.; Matragkas, N.; Paige, R. Crossflow: a framework for distributed mining of software 630 repositories. In Proceedings of the 16th International Conference on Mining Software Repositories. IEEE, 2019, MSR '19, pp. <sup>631</sup> 155–159. [https://doi.org/10.1109/MSR.2019.00032.](https://doi.org/10.1109/MSR.2019.00032) <sup>632</sup>
- <span id="page-17-11"></span>35. Dueñas, S.; Cosentino, V.; Robles, G.; Gonzalez-Barahona, J.M. Perceval: Software Project Data at Your Will. In Proceedings 633 of the 40th International Conference on Software Engineering: Companion Proceeedings. ACM, 2018, ICSE '18, pp. 1–4. <sup>634</sup> [https://doi.org/10.1145/3183440.3183475.](https://doi.org/10.1145/3183440.3183475)
- <span id="page-17-12"></span>36. Foltin, E.; Dumke, R.R. Aspects of software metrics database design. *Wiley Software Process: Improvement and Practice* **1998**, <sup>636</sup> *4*, 33–42. [https://doi.org/10.1002/\(SICI\)1099-1670\(199803\)4:1<33::AID-SPIP94>3.0.CO;2-D.](https://doi.org/10.1002/(SICI)1099-1670(199803)4:1<33::AID-SPIP94>3.0.CO;2-D) <sup>637</sup>
- <span id="page-17-13"></span>37. Prause, C.R.; Hönle, A. Emperor's New Clothes: Transparency Through Metrication in Customer-Supplier Relationships. In <sup>638</sup> Proceedings of the Proc. International Conference on Product-Focused Software Process Improvement. Springer, 2018, PROFES 639 '18, pp. 288–296. [https://doi.org/10.1007/978-3-030-03673-7\\_21.](https://doi.org/10.1007/978-3-030-03673-7_21) <sup>640</sup>
- <span id="page-17-14"></span>38. Sayyad Shirabad, J.; Menzies, T. The PROMISE Repository of Software Engineering Databases. School of Information Technology 641 and Engineering, University of Ottawa, Canada, 2005.
- <span id="page-17-15"></span>39. Scheibel, W.; Hartmann, J.; Limberger, D.; Döllner, J. Visualization of Tree-structured Data using Web Service Composition. 643 In *VISIGRAPP 2019: Computer Vision, Imaging and Computer Graphics Theory and Applications*; Springer, 2020; pp. 227–252. <sup>644</sup> [https://doi.org/10.1007/978-3-030-41590-7\\_10.](https://doi.org/10.1007/978-3-030-41590-7_10) 645
- <span id="page-17-16"></span>40. Heseding, F.; Scheibel, W.; Döllner, J. Tooling for Time- and Space-Efficient Git Repository Mining. In Proceedings of the 19th <sup>646</sup> International Conference o[n](https://doi.org/10.1145/3524842.3528503) Mining Software Repositories. ACM, 2022, MSR '22, pp. 413–417. [https://doi.org/10.1145/3524842.](https://doi.org/10.1145/3524842.3528503) <sup>647</sup> [3528503.](https://doi.org/10.1145/3524842.3528503) <sup>648</sup>
- <span id="page-17-17"></span>41. D'Ambros, M.; Lanza, M.; Robbes, R. An extensive comparison of bug prediction approaches. In Proceedings of the 7th Working 649 Conference on Mining Software Repositories. IEEE, 2010, MSR '10, pp. 31–41. [https://doi.org/10.1109/MSR.2010.5463279.](https://doi.org/10.1109/MSR.2010.5463279) 650
- <span id="page-17-18"></span>42. Reniers, D.; Voinea, L.; Ersoy, O.; Telea, A.C. The Solid\* toolset for software visual analytics of program structure and metrics 651 comprehension: From res[e](https://doi.org/10.1016/j.scico.2012.05.002)arch prototype to product. *Elsevier Science of Computer Programming* **2014**, *79*, 224–240. [https:](https://doi.org/10.1016/j.scico.2012.05.002) <sup>652</sup> [//doi.org/10.1016/j.scico.2012.05.002.](https://doi.org/10.1016/j.scico.2012.05.002) 653
- <span id="page-17-19"></span>43. Dick, S.; Meeks, A.; Last, M.; Bunke, H.; Kandel, A. Data mining in software metrics databases. *Elsevier Fuzzy Sets and Systems* <sup>654</sup> **2004**, 145, 81–110. [https://doi.org/10.1016/j.fss.2003.10.006.](https://doi.org/10.1016/j.fss.2003.10.006) 655
- <span id="page-17-20"></span>44. Ball, T.; Eick, S. Software visualization in the large. *IEEE Computer* **1996**, *29*, 33–43. [https://doi.org/10.1109/2.488299.](https://doi.org/10.1109/2.488299) <sup>656</sup>
- <span id="page-17-21"></span>45. Scheibel, W.; Trapp, M.; Limberger, D.; Döllner, J. A Taxonomy of Treemap Visualization Techniques. In Proceedings of the 657 15th International Joint Conference on Computer Vision, Imaging and Computer Graphics Theory and Applications. INSTICC, <sup>658</sup> SciTePress, 2020, IVAPP '20, pp. 273–280. [https://doi.org/10.5220/0009153902730280.](https://doi.org/10.5220/0009153902730280)
- <span id="page-18-0"></span>46. Johnson, B.S.; Shneiderman, B. Tree-Maps: A Space-filling Approach to the Visualization of Hierarchical Information Structures. <sup>660</sup> In Proceedings of the 2nd [Co](https://doi.org/10.1109/VISUAL.1991.175815)nference on Visualization. IEEE, 1991, VIS '91, pp. 284–291. [https://doi.org/10.1109/VISUAL.1991](https://doi.org/10.1109/VISUAL.1991.175815) 661  $.175815.$
- <span id="page-18-1"></span>47. Holten, D.; Vliegen, R.; van Wijk, J. Visual Realism for the Visualization of Software Metrics. In Proceedings of the 3rd 663 International Workshop o[n](https://doi.org/10.1109/VISSOF.2005.1684299) Visualizing Software for Understanding and Analysis. IEEE, 2005, VISSOFT '05, pp. 1–6. [https:](https://doi.org/10.1109/VISSOF.2005.1684299) <sup>664</sup> [//doi.org/10.1109/VISSOF.2005.1684299.](https://doi.org/10.1109/VISSOF.2005.1684299)
- <span id="page-18-2"></span>48. Wettel, R.; Lanza, M. Visualizing Software Systems as Cities. In Proceedings of the 4th International Workshop on Visualizing <sup>666</sup> Software for Understanding and Analysis. IEEE, 2007, VISSOFT, pp. 92-99. [https://doi.org/10.1109/VISSOF.2007.4290706.](https://doi.org/10.1109/VISSOF.2007.4290706) 667
- <span id="page-18-3"></span>49. Steinbrückner, F.; Lewerentz, C. Understanding Software Evolution with Software Cities. *SAGE Information Visualization* **2013**, <sup>668</sup> *12*, 200–216. [https://doi.org/10.1177/1473871612438785.](https://doi.org/10.1177/1473871612438785) <sup>669</sup>
- <span id="page-18-4"></span>50. Kuhn, A.; Loretan, P.; Nierstrasz, O. Consistent Layout for Thematic Software Maps. In Proceedings of the 15th Working 670 Conference on Reverse Engineering. IEEE, 2008, WCRE, pp. 209–218. [https://doi.org/10.1109/WCRE.2008.45.](https://doi.org/10.1109/WCRE.2008.45) <sup>671</sup>
- <span id="page-18-5"></span>51. Atzberger, D.; Cech, T.; Scheibel, W.; Limberger, D.; Döllner, J. Visualization of Source Code Similarity using 2.5D Semantic <sup>672</sup> Software Maps. In *VISIGRAPP 2021: Computer Vision, Imaging and Computer Graphics Theory and Applications*; Springer, 2023; pp. <sup>673</sup> 162–182. [https://doi.org/10.1007/978-3-031-25477-2\\_8.](https://doi.org/10.1007/978-3-031-25477-2_8) <sup>674</sup>
- <span id="page-18-6"></span>52. Sokol, F.Z.; Aniche, M.F.; Gerosa, M.A. MetricMiner: Supporting researchers in mining software repositories. In Proceedings of 675 the 13th International Working Conference on Source Code Analysis and Manipulation. IEEE, 2013, SCAM '13, pp. 142-146. 676 [https://doi.org/10.1109/SCAM.2013.6648195.](https://doi.org/10.1109/SCAM.2013.6648195)
- <span id="page-18-7"></span>53. Dueñas, S.; Cosentino, V.; Gonzalez-Barahona, J.M.; San Felix, A.d.C.; Izquierdo-Cortazar, D.; Cañas-Díaz, L.; García-Plaza, A.P. 678 GrimoireLab: A toolset for [s](https://doi.org/10.7717/peerj-cs.601)oftware development analytics. *PeerJ Computer Science* **2021**, *7*, e601. [https://doi.org/10.7717/peerj-](https://doi.org/10.7717/peerj-cs.601) <sup>679</sup>  $\cos 601.$
- <span id="page-18-8"></span>54. Archambault, D.; Purchase, H.; Pinaud, B. Animation, Small Multiples, and the Effect of Mental Map Preservation in Dynamic 681 Graphs. *IEEE Transactions on Visualization and Computer Graphics* 2011, 17, 539–552. [https://doi.org/10.1109/TVCG.2010.78.](https://doi.org/10.1109/TVCG.2010.78) 682
- <span id="page-18-9"></span>55. Ma, Y.; Dey, T.; Bogart, C.; Amreen, S.; Valiev, M.; Tutko, A.; Kennard, D.; Zaretzki, R.; Mockus, A. World of code: enabling a 683 research workflow for mining and analyzing the universe of open source VCS data. *Springer Empirical Software Engineering* **2021**, <sup>684</sup> 26, 1–42. [https://doi.org/10.1007/s10664-020-09905-9.](https://doi.org/10.1007/s10664-020-09905-9)
- <span id="page-18-10"></span>56. Hoepman, J.H.; Jacobs, B. Increased Security through Open Source. *Communications of the ACM* **2007**, *50*, 79–83. [https:](https://doi.org/10.1145/1188913.1188921) <sup>686</sup> [//doi.org/10.1145/1188913.1188921.](https://doi.org/10.1145/1188913.1188921) 687
- <span id="page-18-11"></span>57. Wermke, D.; Wöhler, N.; Klemmer, J.H.; Fourné, M.; Acar, Y.; Fahl, S. Committed to Trust: A Qualitative Study on Security <sup>688</sup> & Trust in Open Source Software Projects. In Proceedings of the Symposium on Security and Privacy. IEEE, 2022, SP '22, pp. <sup>689</sup> 1880–1896. [https://doi.org/10.1109/SP46214.2022.9833686.](https://doi.org/10.1109/SP46214.2022.9833686) 690 metals.com/security/security/security/security-security-security-security-security-security-security-security-security-security-security-security-security-securi
- <span id="page-18-12"></span>58. Mayer, P.; Bauer, A. An Empirical Analysis of the Utilization of Multiple Programming Languages in Open Source Projects. In <sup>691</sup> Proceedings of the 19th International Conference on Evaluation and Assessment in Software Engineering. ACM, 2015, EASE '15. 692 [https://doi.org/10.1145/2745802.2745805.](https://doi.org/10.1145/2745802.2745805) 693
- <span id="page-18-13"></span>59. Li, D.; Wang, W.; Zhao, Y. Intelligent Visual Representation for Java Code Data in the Field of Software Engineering Based on <sup>694</sup> Remote Sensing Techniques. *MDPI Electronics* 2023, 12. [https://doi.org/10.3390/electronics12245009.](https://doi.org/10.3390/electronics12245009)
- <span id="page-18-14"></span>60. Atzberger, D.; Cech, T.; de la Haye, M.; Söchting, M.; Scheibel, W.; Limberger, D.; Döllner, J. Software Forest: A Visualization 696 of Semantic Similarities in Source Code using a Tree Metaphor. In Proceedings of the 16th International Joint Conference on 697 Computer Vision, Imaging and Computer Graphics Theory and Applications. INSTICC, SciTePress, 2021, IVAPP '21, pp. 112–122. <sup>698</sup> [https://doi.org/10.5220/0010267601120122.](https://doi.org/10.5220/0010267601120122) 699
- <span id="page-18-15"></span>61. Meirelles, P.; Santos Jr., C.; Miranda, J.; Kon, F.; Terceiro, A.; Chavez, C. A Study of the Relationships between Source Code <sup>700</sup> Metrics and Attractiveness in Free Software Projects. In Proceedings of the Brazilian Symposium on Software Engineering. IEEE,  $_{701}$ 2010, SBES '10, pp. 11–20. [https://doi.org/10.1109/SBES.2010.27.](https://doi.org/10.1109/SBES.2010.27)
- <span id="page-18-16"></span>62. Ray, B.; Posnett, D.; Filkov, V.; Devanbu, P. A large scale study of programming languages and code quality in GitHub. In <sup>703</sup> Proceedings of the 22nd SIGSOFT International Symposium on Foundations of Software Engineering. ACM, 2014, FSE '14. <sup>704</sup> [https://doi.org/10.1145/2635868.2635922.](https://doi.org/10.1145/2635868.2635922)
- <span id="page-18-17"></span>63. Scheibel, W.; Blum, J.; Lauterbach, F.; Atzberger, D. Data for ..., 2024. [https://doi.org/10.5281/zenodo.XXXXXXXX.](https://doi.org/10.5281/zenodo.XXXXXXXX)

**Disclaimer/Publisher's Note:** The statements, opinions and data contained in all publications are solely those of the individual  $\frac{1}{107}$ author(s) and contributor(s) and not of MDPI and/or the editor(s). MDPI and/or the editor(s) disclaim responsibility for any injury to  $\frac{1}{708}$ people or property resulting from any ideas, methods, instructions or products referred to in the content. <sup>709</sup>

<span id="page-19-0"></span>**Table A1.** The TypeScript repositories used for evaluation. The number of commits relate to the observed branch. The number of files represent the number of TypeScript source code files in the most current commit on the branch. The lines of code (LoC) are the lines of code from the TypeScript source code files. The overall share of TypeScript to the other programming languages (TS) is the self-declaration of GitHub and is a rough estimate. Continuation in [Table A2.](#page-20-0)

| Project                                                     | Location                                                       |         | Branch # Commits | <b>TS</b>      | # Files | #LoC             |
|-------------------------------------------------------------|----------------------------------------------------------------|---------|------------------|----------------|---------|------------------|
| <b>AFFINE</b>                                               | O toeverything/AFFiNE                                          | canary  |                  | 5012 98.1%     | 705     | 58822            |
| Angular                                                     | O angular/angular                                              | main    |                  | 28 9 24 84.5%  | 6438    | 762820           |
| Angular CLI                                                 | O angular/angular-cli                                          | main    |                  | 14 499 94.6%   | 1074    | 138 552          |
| <b>Angular Components</b>                                   | <b>O</b> angular/components                                    | main    |                  | 11 413 81.0%   | 2074    | 269875           |
| Ant Design                                                  | O ant-design/ant-design                                        | master  |                  | 26 917 99.2%   | 822     | 53436            |
| Apollo Client                                               | O apollo-client                                                | main    |                  | 12 105 98.4%   | 313     | 97443            |
| Babylon.js                                                  | <b>O</b> BabylonJS/Babylon.js                                  | master  |                  | 42 282 88.2%   | 1829    | 447296           |
| Bun                                                         | O oven-sh/bun                                                  | main    | 8399             | $5.4\%$        | 607     | 188673           |
| cheerio                                                     | O cheeriojs/cheerio                                            | main    |                  | 2905 74.2%     | 35      | 13074            |
| Definitely Typed                                            | O DefinitelyTyped/DefinitelyTyped                              | master  |                  | 85867 99.9%    |         | 34 067 6 769 450 |
| Deno                                                        | O denoland/deno                                                | main    |                  | 10516 22.2%    | 1386    | 197437           |
| Electron                                                    | O electron/electron                                            | main    |                  | 27898 31.1%    | 195     | 54764            |
| Electron React Boilerplate                                  | O<br>electron-react-boilerplate/electron-<br>react-boilerplate | main    |                  | 1 1 22 8 1.3 % | 6       | 520              |
| esbuild                                                     | O evanw/esbuild                                                | main    | 4026             | $4.0\%$        | 19      | 6576             |
| eslint-plugin-import                                        | O import-js/eslint-plugin-import                               | main    | 2 2 0 3          | $0.2\%$        | 50      | 347              |
| Formly                                                      | $Q$ ngx-formly/ngx-formly                                      | main    |                  | 1790 98.8%     | 608     | 31366            |
| freeCodeCamp.org's open-source code-<br>base and curriculum | <b>O</b> freeCodeCamp/freeCodeCamp                             | main    |                  | 34 553 64.1%   | 390     | 33026            |
| github-software-analytics-embedding                         | $\Omega$<br>hpicgs/github-software-analytics-<br>embedding     | dev     | 164              | $1.6\%$        | 11      | 748              |
| GraphQL Code Generator                                      | O dotansimha/graphql-code-generator                            | master  |                  | 8 130 83.4%    | 437     | 83693            |
| Hoppscotch                                                  | O hoppscotch/hoppscotch                                        | main    |                  | 5 127 61.5%    | 587     | 75922            |
| Hydrogen                                                    | O nteract/hydrogen                                             | master  |                  | 2372 68.7%     | 36      | 5685             |
| ice.js                                                      | $\Omega$ alibaba/ice                                           | master  |                  | 3067 83.4%     | 503     | 33575            |
| Ionic                                                       | O ionic-team/ionic-framework                                   | main    |                  | 13427 56.2%    | 1034    | 89790            |
| Joplin                                                      | O laurent22/joplin                                             | dev     |                  | 10687 66.5%    | 1795    | 190253           |
| mean stack                                                  | O linnovate/mean                                               | master  |                  | 2232 51.3%     | 33      | 868              |
| Mermaid                                                     | O mermaid-js/mermaid                                           | develop |                  | 9 152 30.6%    | 175     | 23 1 59          |
| <b>Mitosis</b>                                              | <b>O</b> BuilderIO/mitosis                                     | main    |                  | 1514 98.3%     | 420     | 45541            |
| Monaco Editor                                               | O microsoft/monaco-editor                                      | main    |                  | 3327 36.4%     | 329     | 123664           |
| <b>MUI</b> Core                                             | $\Omega$ mui/material-ui                                       | master  |                  | 23 644 55.9%   | 1646    | 95283            |
| Nativefier                                                  | <b>O</b> nativefier/nativefier                                 | master  |                  | 1288 87.5%     | 62      | 9289             |
| NativeScript                                                | <b>O</b> NativeScript/NativeScript                             | main    |                  | 7345 85.9%     | 1 2 0 0 | 3226971          |
| NativeScript Angular                                        | <b>O</b> NativeScript/nativescript-angular                     | master  |                  | 1867 92.0%     | 385     | 21038            |

<span id="page-20-0"></span>**Table A2.** The TypeScript repositories used for evaluation. The number of commits relate to the observed branch. The number of files represent the number of TypeScript source code files in the most current commit on the branch. The lines of code (LoC) are the lines of code from the TypeScript source code files. The overall share of TypeScript to the other programming languages (TS) is the self-declaration of GitHub and is a rough estimate. Continuation from [Table A1.](#page-19-0)

| Project                             | Location                               |         | Branch # Commits | <b>TS</b>    | # Files | #LoC         |
|-------------------------------------|----------------------------------------|---------|------------------|--------------|---------|--------------|
| NativeScript Command-Line Interface | <b>O</b> NativeScript/nativescript-cli | main    |                  | 6470 26.7%   | 515     | 110724       |
| NativeScript-Vue                    | O nativescript-vue/nativescript-vue    | main    |                  | 72 79.2%     | 32      | 2197         |
| <b>NgRx</b>                         | Ongrx/platform                         | main    |                  | 1906 87.3%   | 1230    | 136981       |
| ngx-admin                           | O akveo/ngx-admin                      | master  |                  | 554 67.2%    | 242     | 14329        |
| Noodle                              | O noodle-run/noodle                    | main    |                  | 651 55.1%    | 34      | 1494         |
| Nuxt                                | $\Omega$ nuxt/nuxt                     | main    |                  | 5242 98.4%   | 404     | 30741        |
| Nx                                  | $\Omega$ nrwl/nx                       | master  |                  | 11 218 96.7% | 2975    | 406848       |
| Prettier                            | O prettier/prettier                    | main    | 9026             | 5.8%         | 557     | 10345        |
| Prisma                              | O prisma/prisma                        | main    |                  | 10256 98.2%  | 1702    | 147821       |
| Quasar Framework                    | O quasarframework/quasar               | dev     | 13575            | $0.3\%$      | 300     | 66316        |
| React                               | <b>O</b> facebook/react                | main    | 16 135           | $0.5\%$      | 7       | 895          |
| RealWorld                           | O gothinkster/realworld                | main    |                  | 949 86.8%    | 104     | 6549         |
| Rush Stack                          | <b>O</b> microsoft/rushstack           | main    |                  | 19801 96.0%  | 1315    | 167304       |
| <b>RxDB</b>                         | $\Omega$ pubkey/rxdb                   | master  |                  | 10244 96.0%  | 558     | 79486        |
| SheetJS                             | C SheetJS/sheetjs                      | github  |                  | 770 12.3%    | 52      | 12644        |
| Slidev                              | O slidevjs/slidev                      | main    |                  | 1560 66.6%   | 101     | 9127         |
| Socket.IO                           | O socketio/socket.io                   | main    |                  | 2008 66.2%   | 55      | 10796        |
| Storybook                           | O storybookjs/storybook                | next    | 56 100           | $69.1\%$     | 1496    | 154 002      |
| Strapi Community Edition            | O strapi/strapi                        | develop |                  | 33413 73.6%  | 1835    | 174912       |
| TensorFlow.js                       | O tensorflow/tfjs                      | master  |                  | 6076 80.3%   | 2532    | 330 668      |
| themer                              | O themerdev/themer                     | main    |                  | 1732 98.6%   | 74      | 9537         |
| <b>TOAST UI Editor</b>              | O <sub>nhn/tui.editor</sub>            | main    |                  | 362 85.8%    | 315     | 46744        |
| Turbo                               | $Q$ vercel/turbo                       | main    | 5842             | $8.2\%$      | 359     | 27344        |
| TypeORM                             | O typeorm/typeorm                      | master  |                  | 5361 99.8%   | 3150    | 266117       |
| TypeScript RPC                      | $Q$ k <sub>8w</sub> /tsrpc             | master  |                  | 419 99.3%    | 74      | 14860        |
| uni-app                             | O dcloudio/uni-app                     | dev     | 10295            | $0.7\%$      | 102     | 11078        |
| Visual Studio Code                  | O microsoft/vscode                     | main    | 117393 93.7%     |              |         | 4555 1293371 |
| Vue                                 | O vuejs/vue                            | main    |                  | 3591 96.7%   | 388     | 72050        |
| vuejs/core                          | O vuejs/core                           | main    |                  | 5502 96.5%   | 457     | 121640       |
| Vuetify                             | O vuetifyjs/vuetify                    | master  |                  | 15 303 51.4% | 451     | 40627        |
| webgl-operate                       | O cginternals/webgl-operate            | master  |                  | 1844 70.3%   | 181     | 44 000       |
| webpack                             | <b>O</b> webpack/webpack               | main    | 16408            | $0.2\%$      | 72      | 20931        |

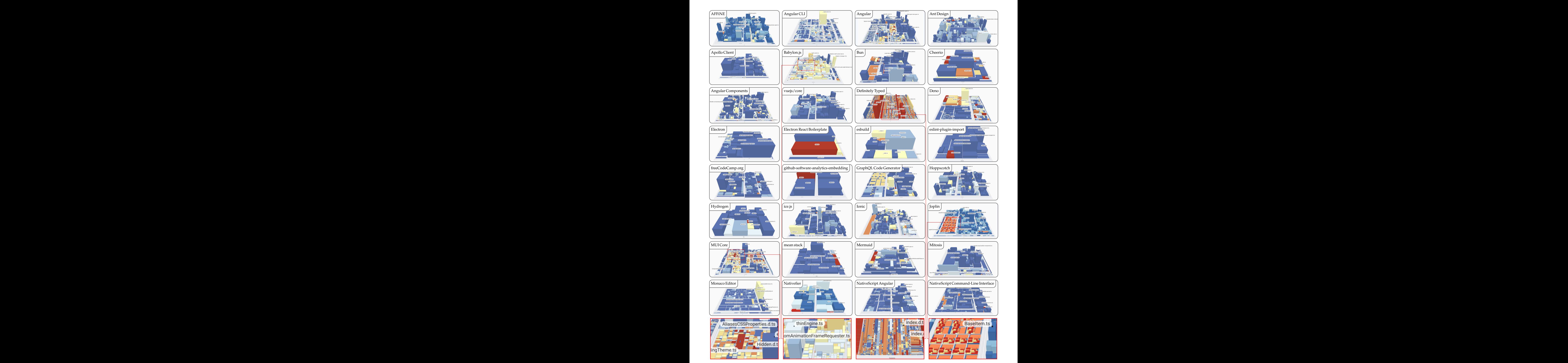

<span id="page-21-0"></span>Figure A1. Comparison of TypeScript projects with increasing size and complexity using a software map visualization. The number of lines of code (LoC) is mapped to weight, the number of functions (NoF) is mapped to height, and the density of comments (DoC) is mapped to color.

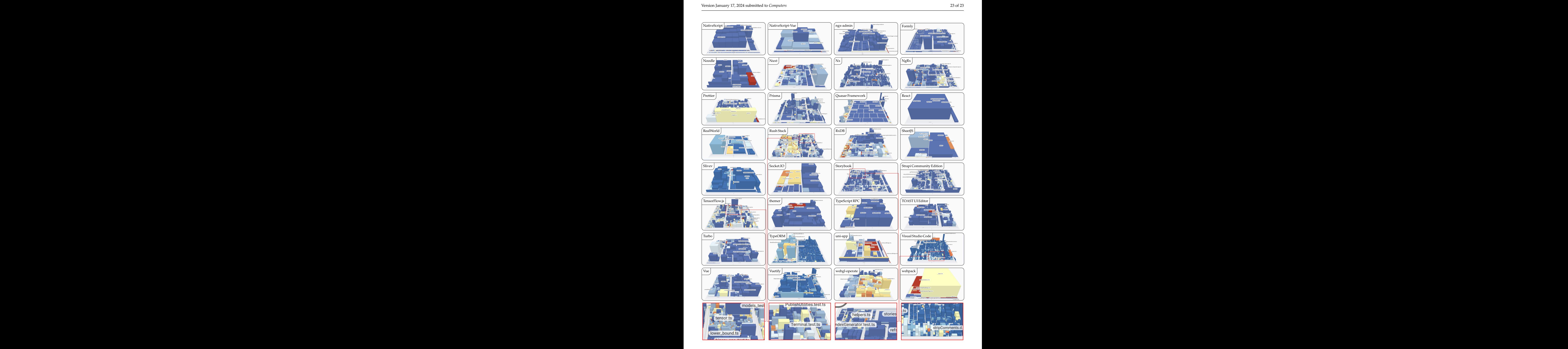

<span id="page-22-0"></span>**Figure A2.** Comparison of TypeScript projects with increasing size and complexity using a software map visualization. The number of lines of code (LoC) is mapped to weight, the number of functions (NoF) is mapped to height, and the density of comments (DoC) is mapped to color.